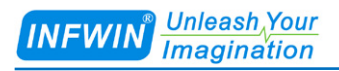

# DigiTHP GEN2  $SDI - 12$ RS485

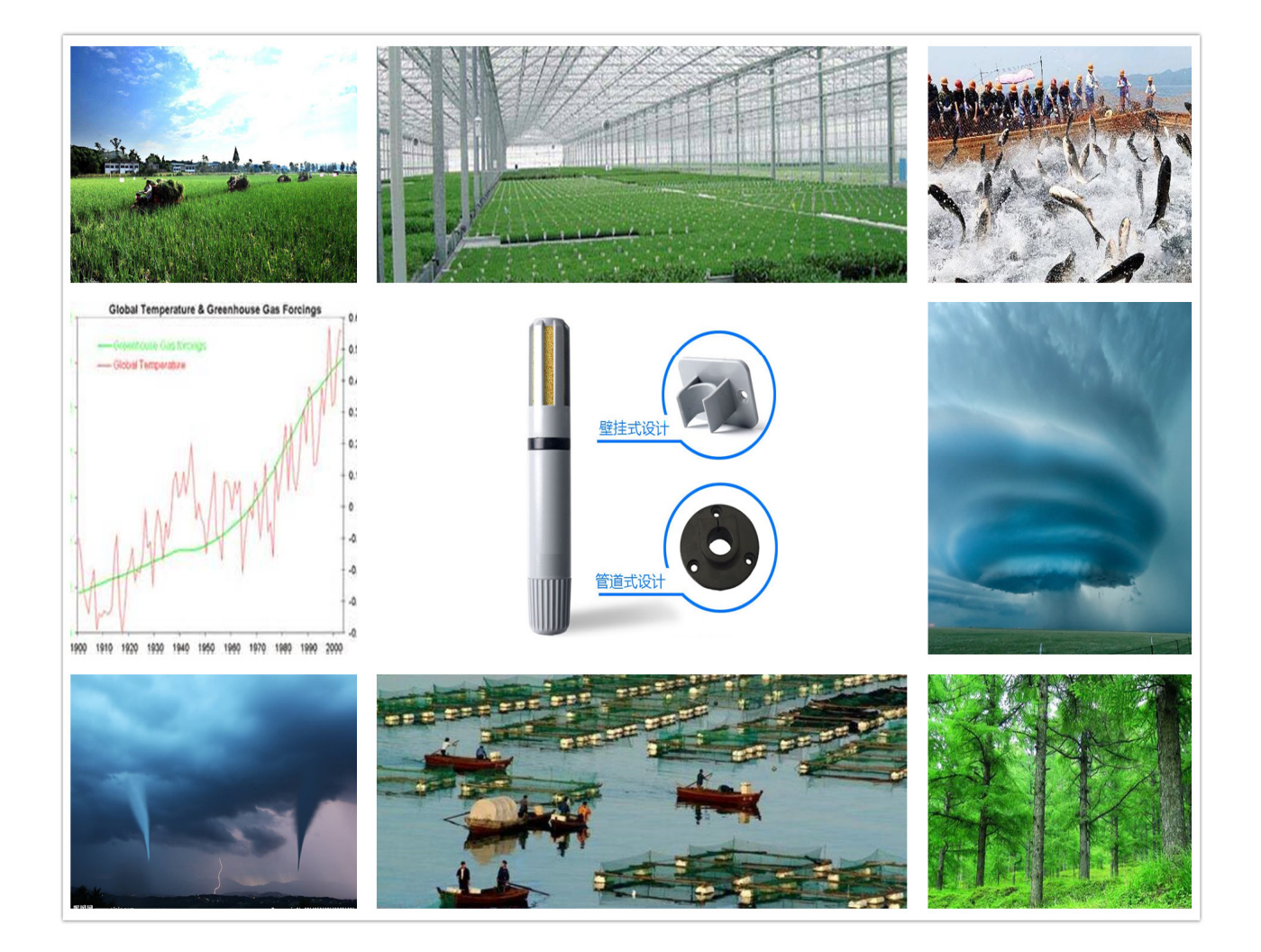

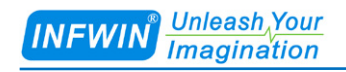

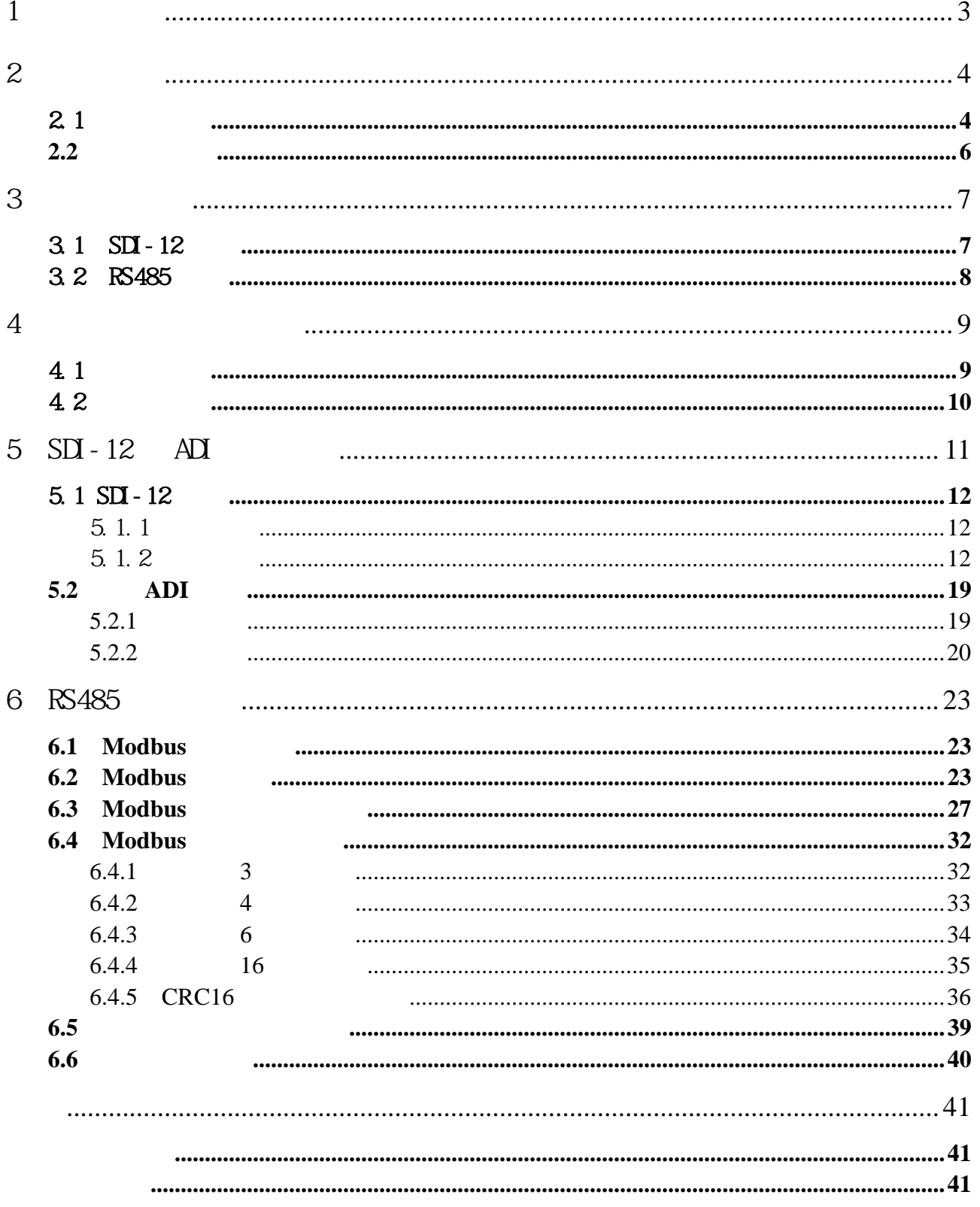

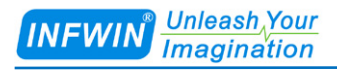

# <span id="page-2-0"></span> $1$

http://www.infwin.com.cn

E-Mail

infwin@163.com

+86-411-66831953 4000-511-521

+86-411-66831953

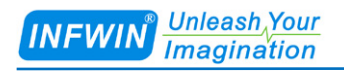

# <span id="page-3-0"></span>2 产品介绍

# <span id="page-3-1"></span>2.1

DigiTHP-Gen2

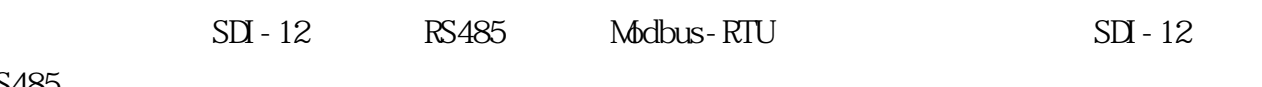

RS485

**SENSIRION®**<br>BOSCH®

 $SDI-12$  RS485

#### **OM/CEM**

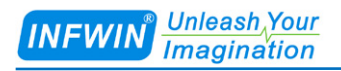

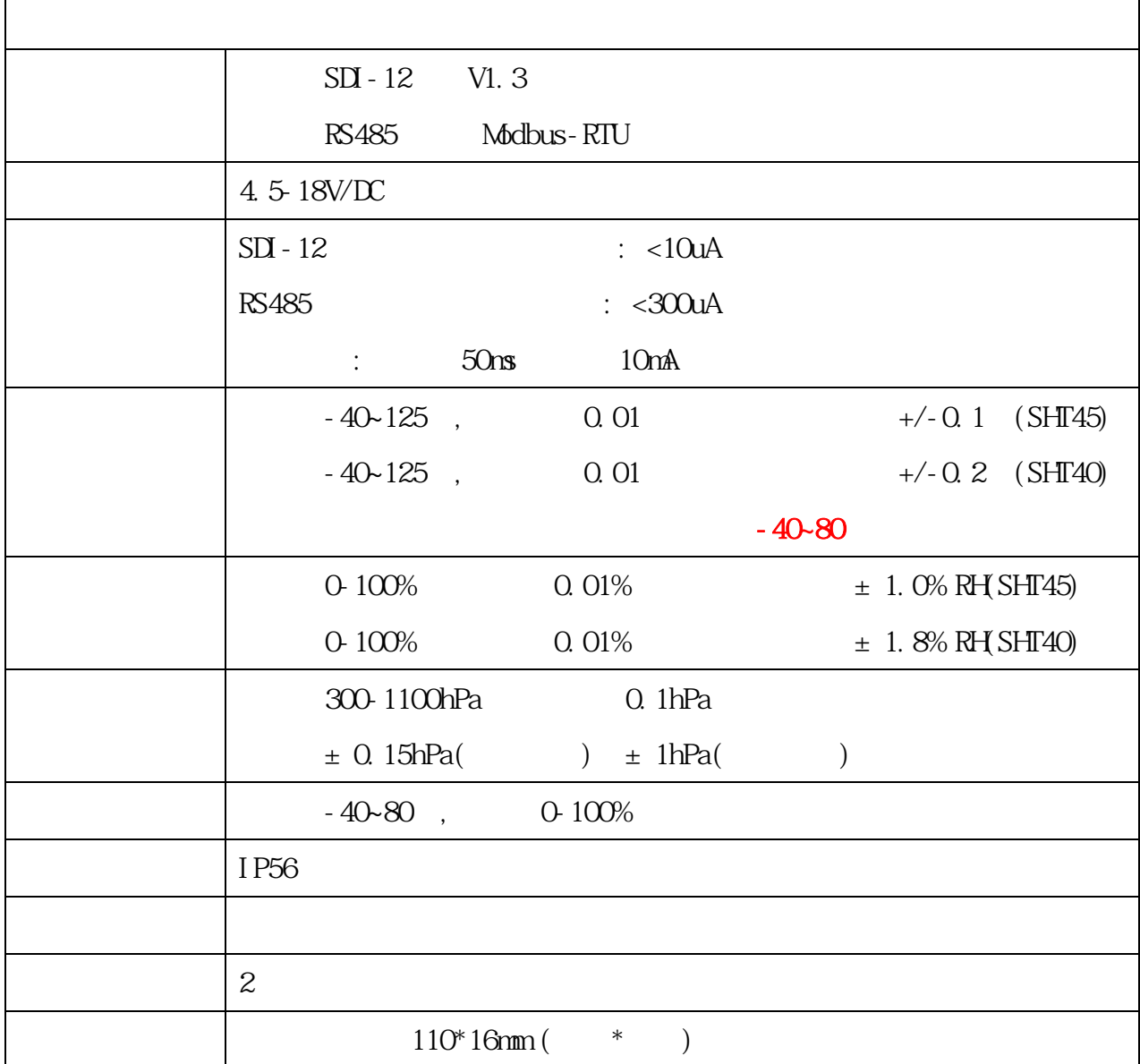

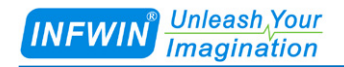

# <span id="page-5-0"></span> $2.2$

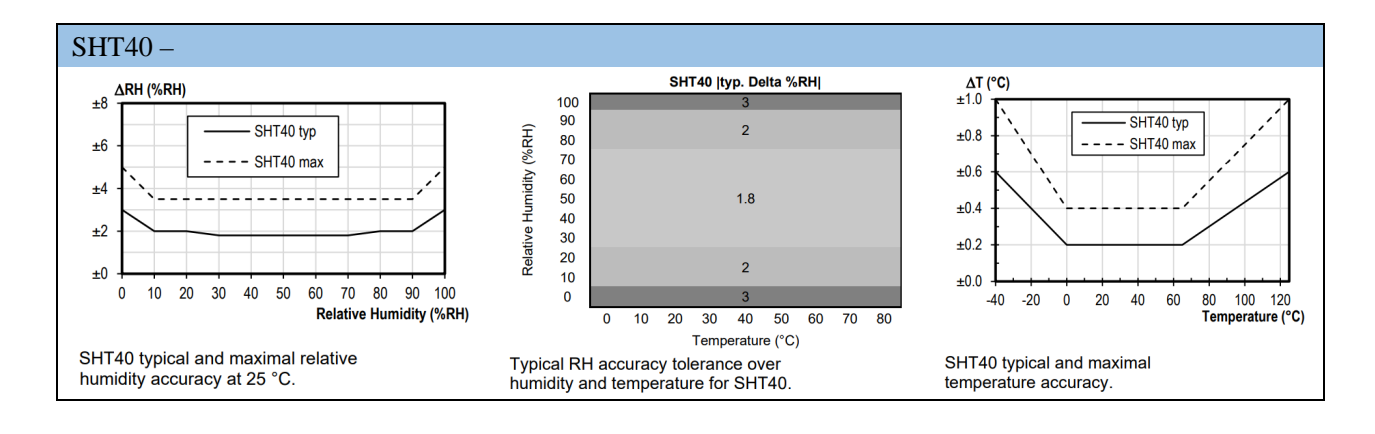

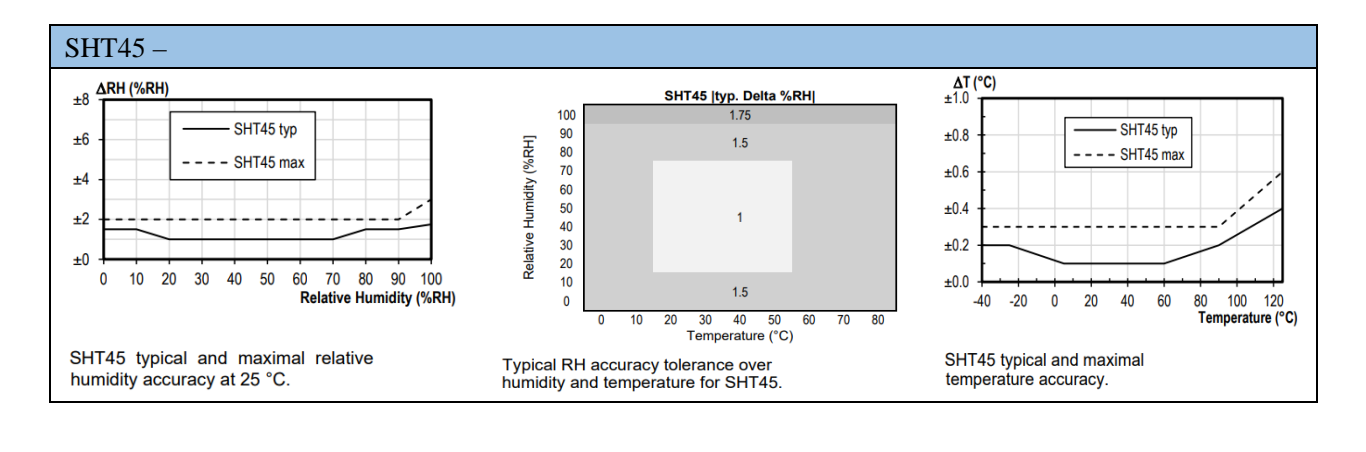

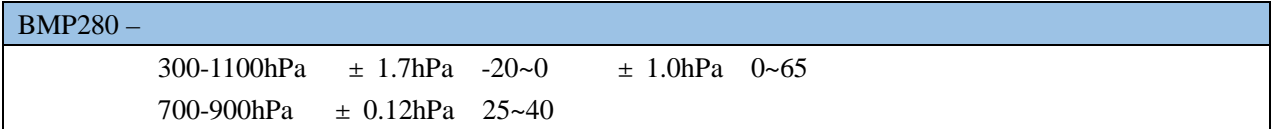

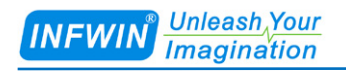

<span id="page-6-0"></span> $3 \thinspace$ 

# <span id="page-6-1"></span> $3.1$  SDI-12

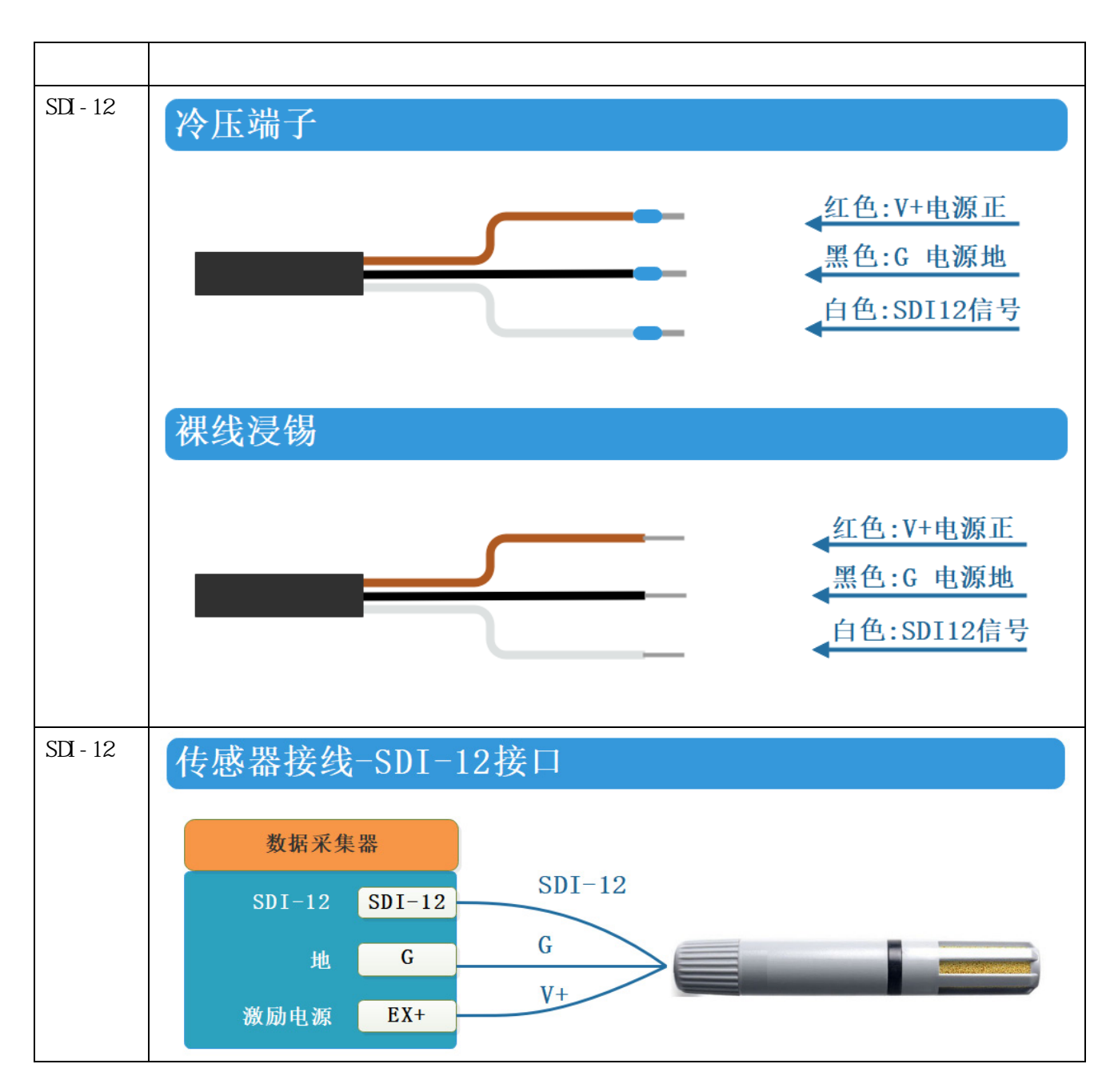

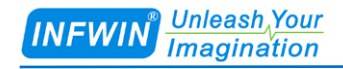

# <span id="page-7-0"></span>3.2 RS485

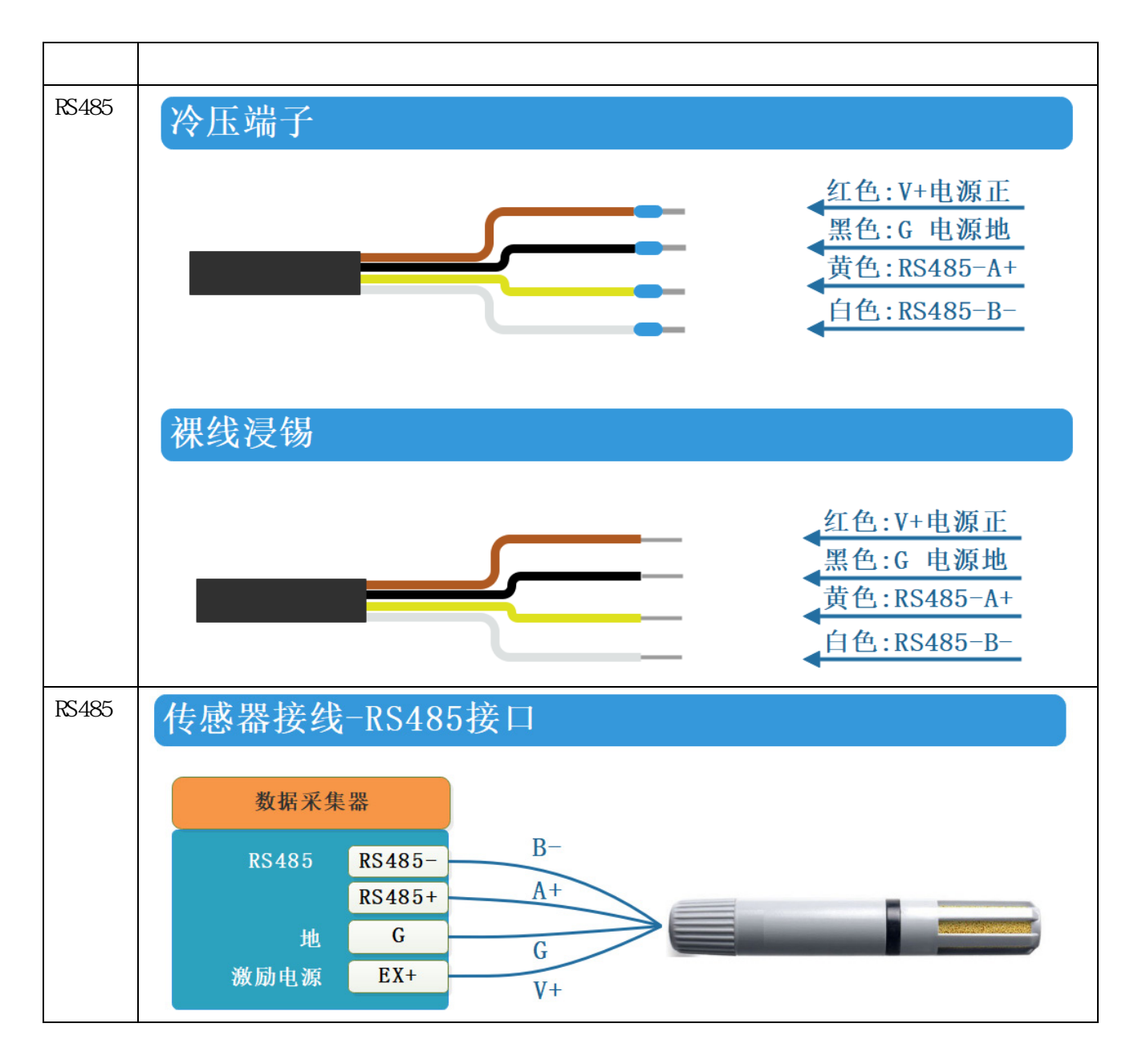

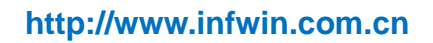

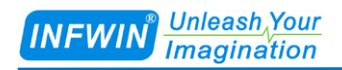

# <span id="page-8-0"></span> $4$

<span id="page-8-1"></span>4.1 外型尺寸

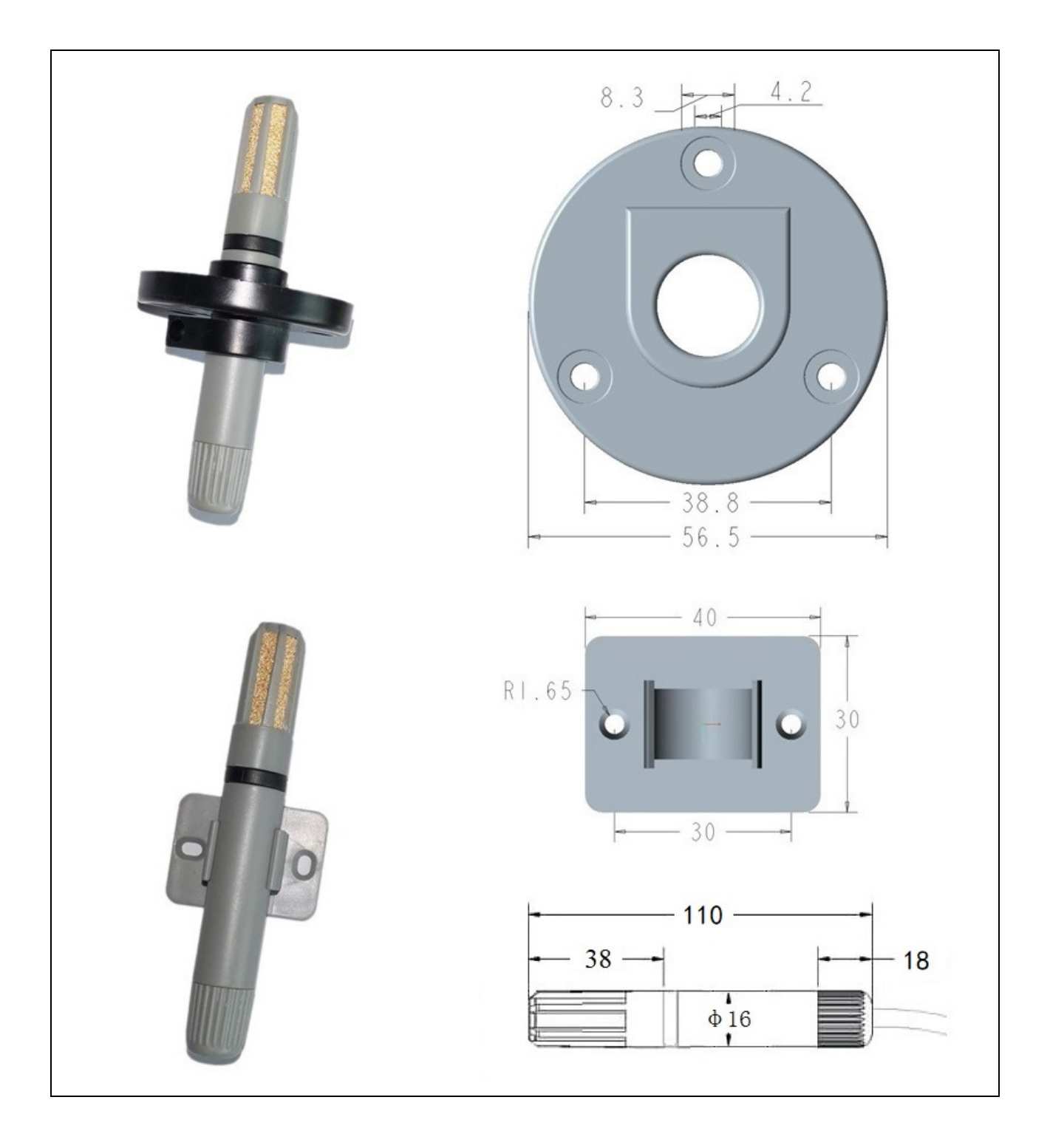

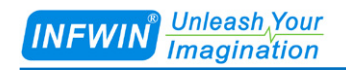

# <span id="page-9-0"></span>4.2

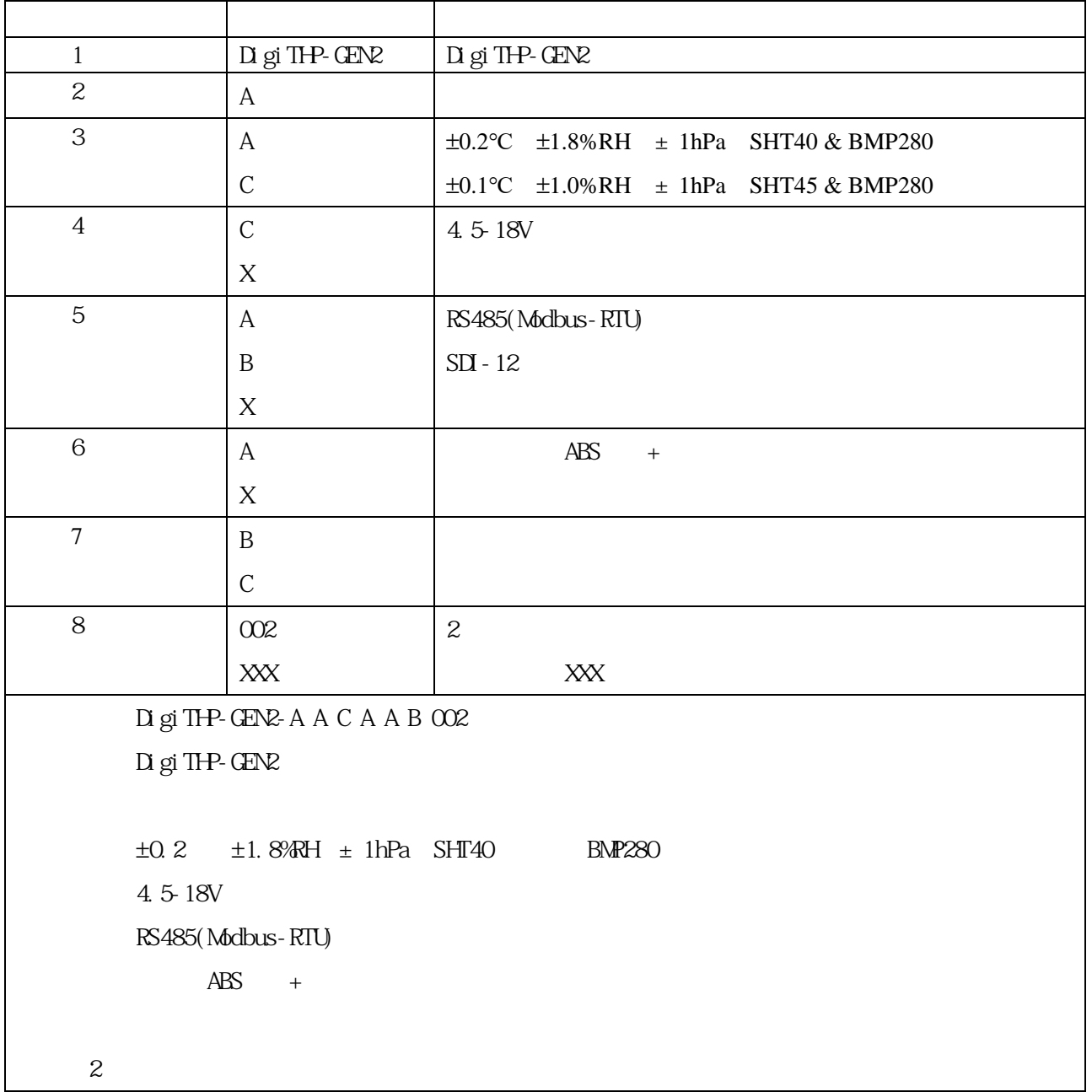

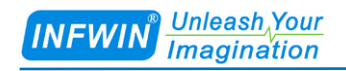

# <span id="page-10-0"></span> $5$   $SDI-12$   $ADI$

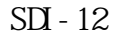

 $\text{SDI} - 12$  0  $\text{SDI} - 12$ 

 $\Delta$ DI  $\Delta$  SDI-12

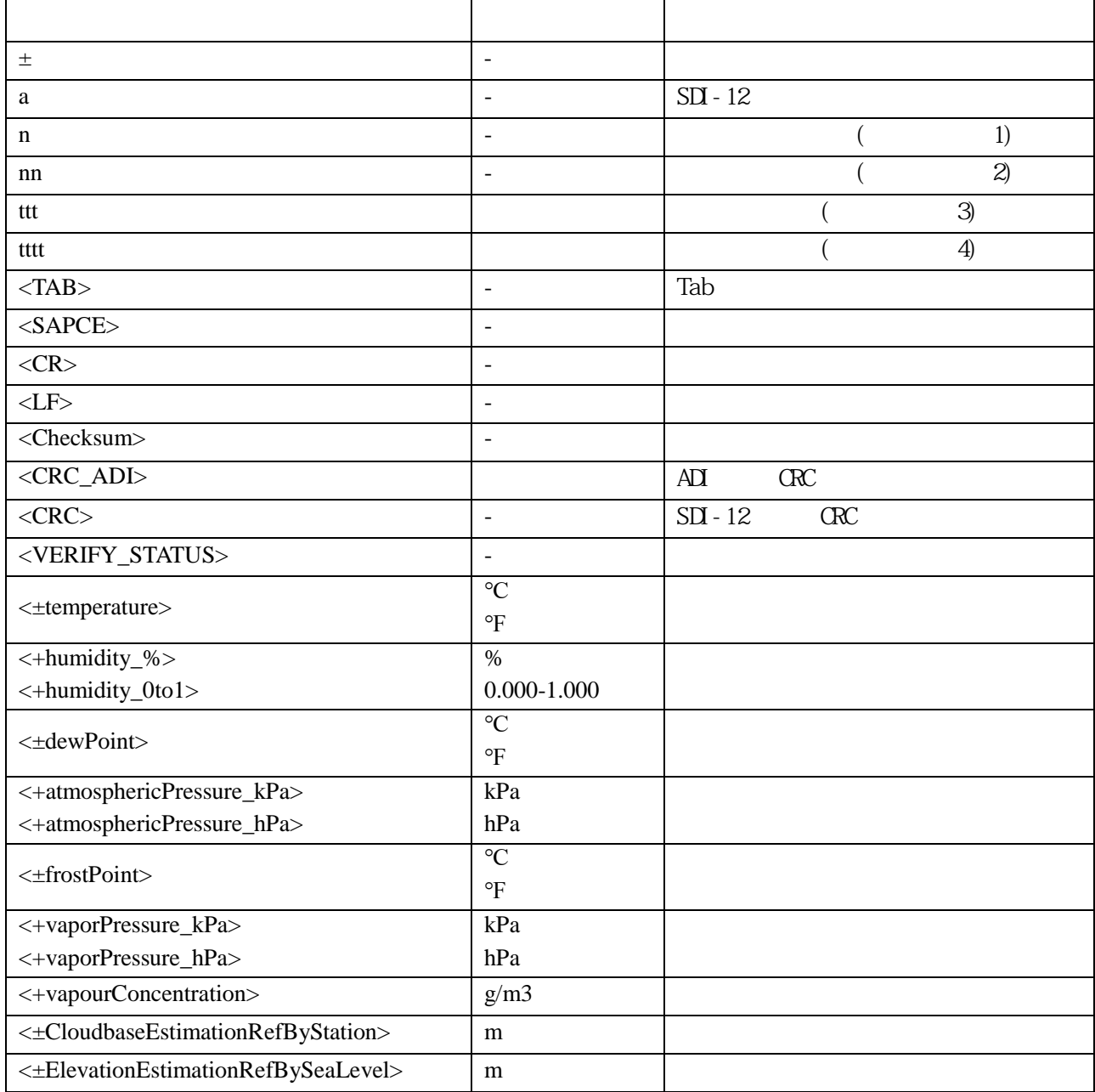

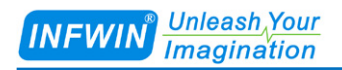

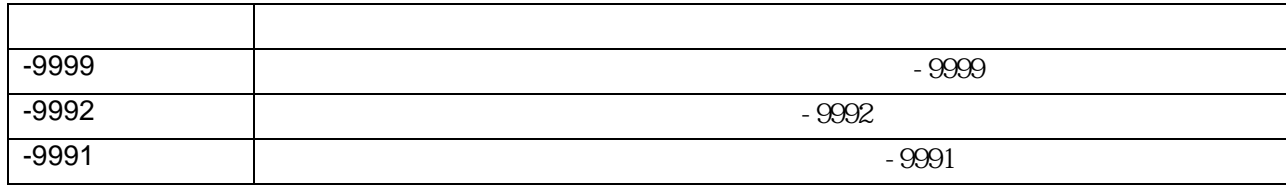

# <span id="page-11-0"></span> $5.1$  SDI-12

# <span id="page-11-1"></span> $5.1.1$

SDI-12 V1.3

# <span id="page-11-2"></span> $5.1.2$

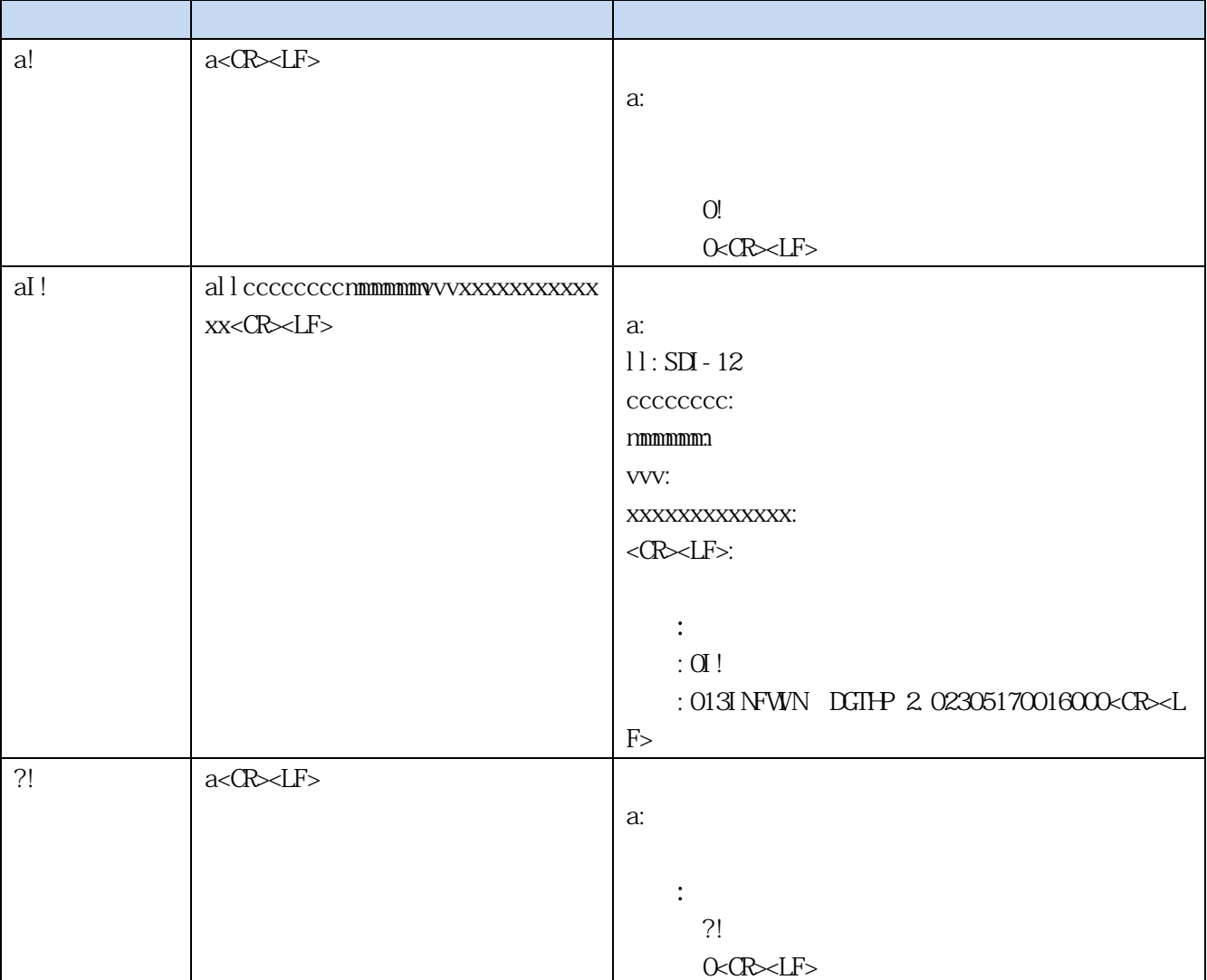

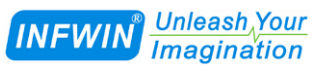

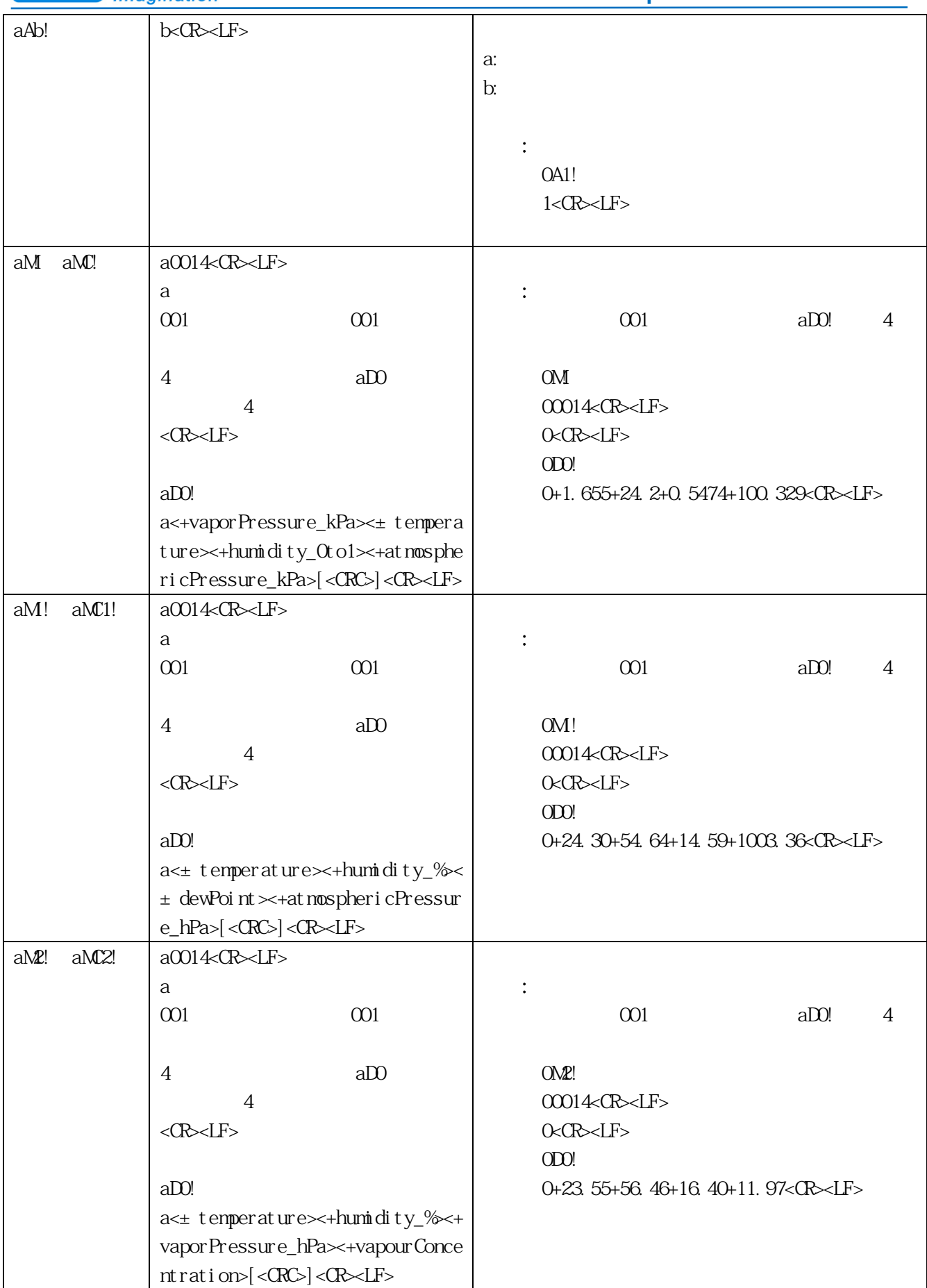

Unleash Your<br>Imagination **INFWIN** 

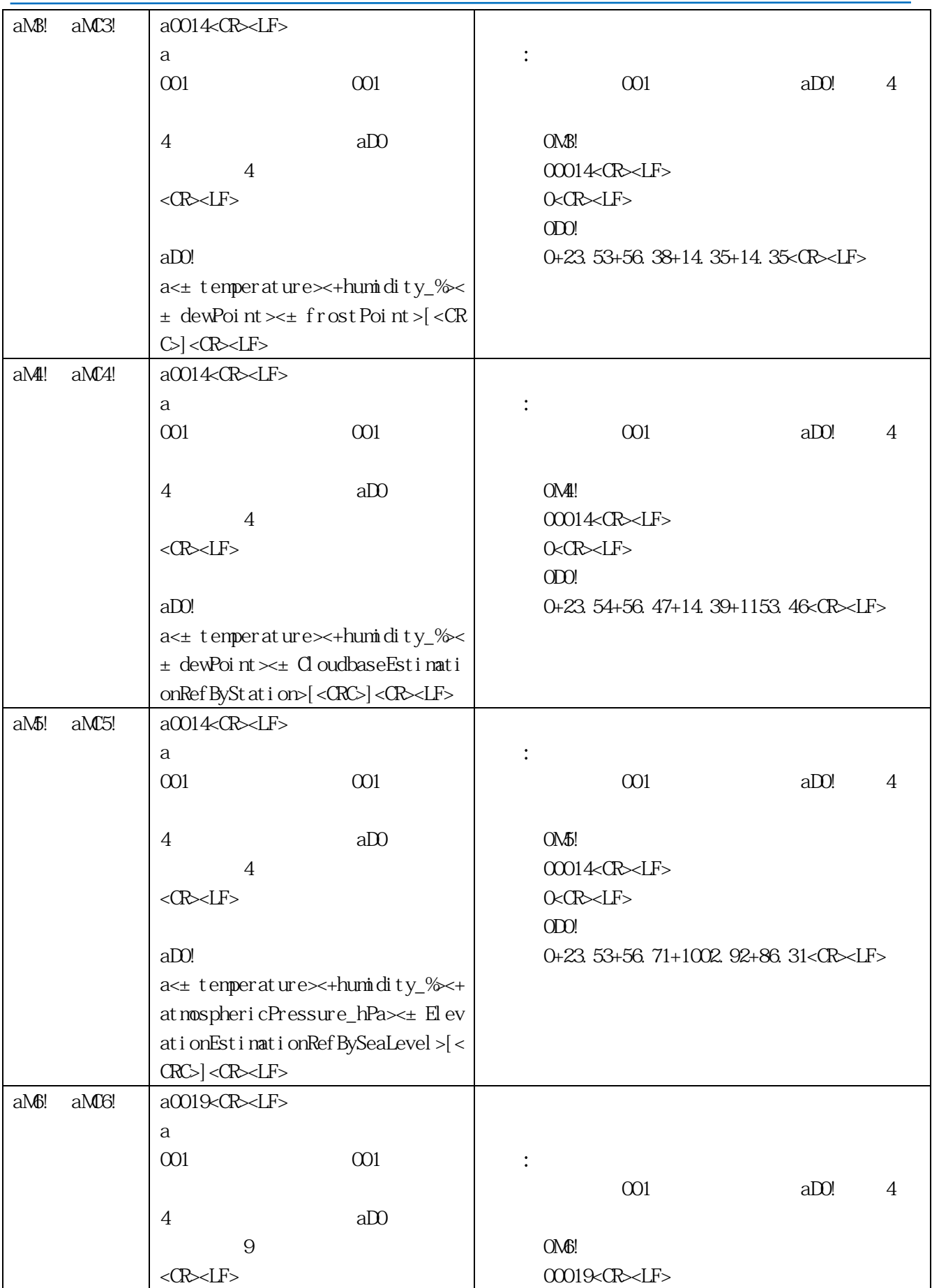

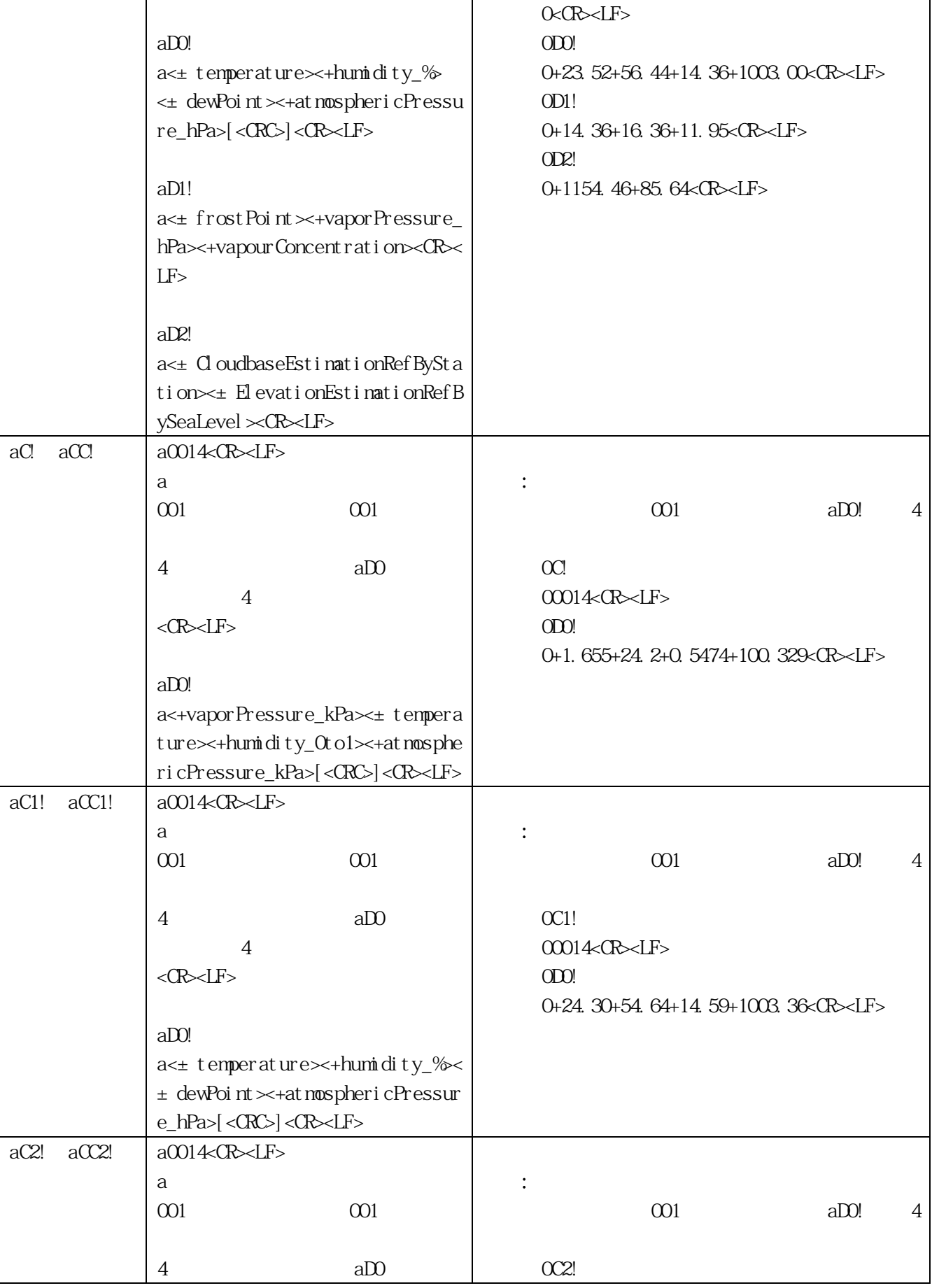

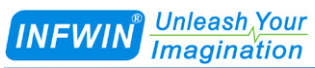

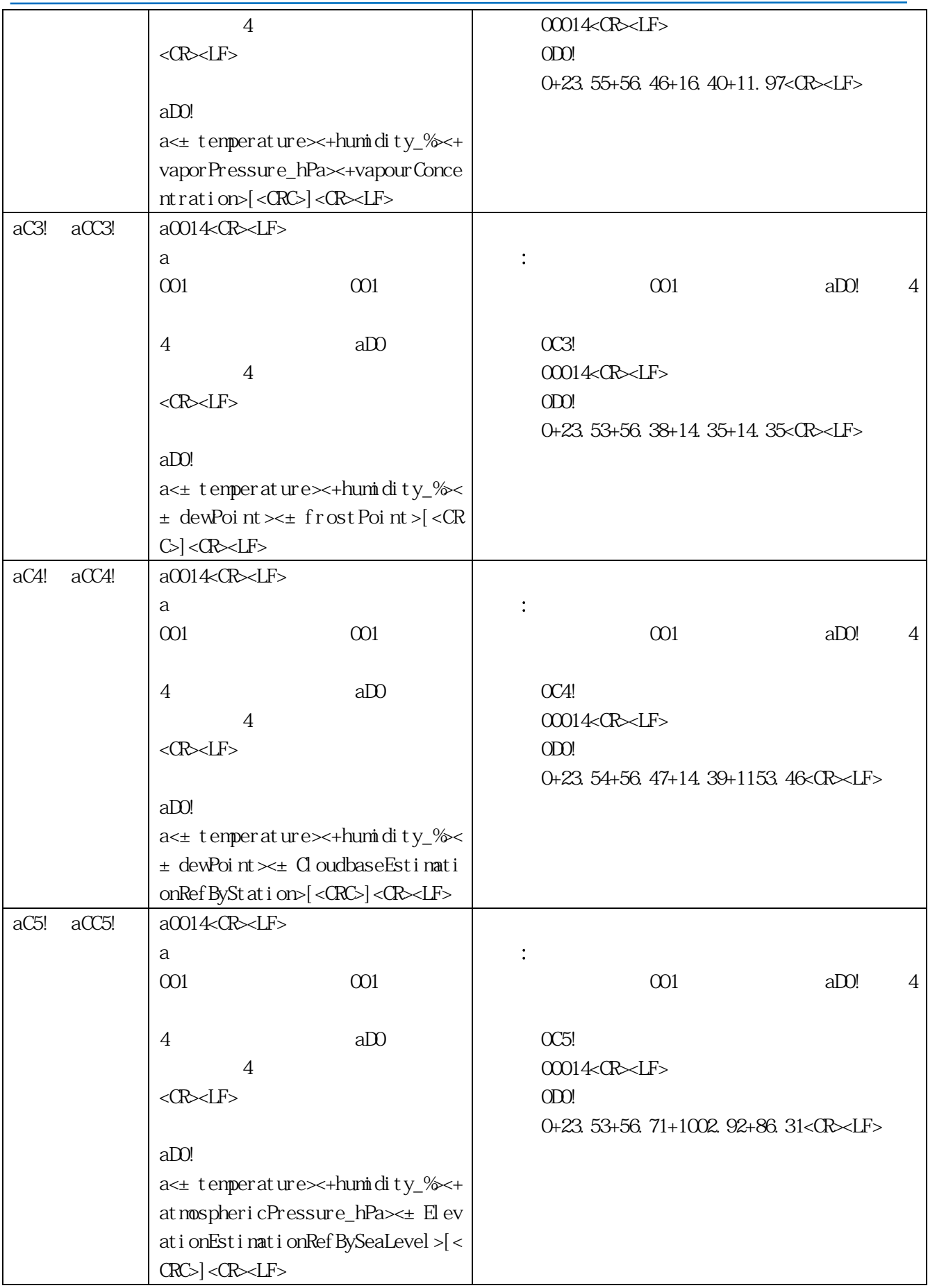

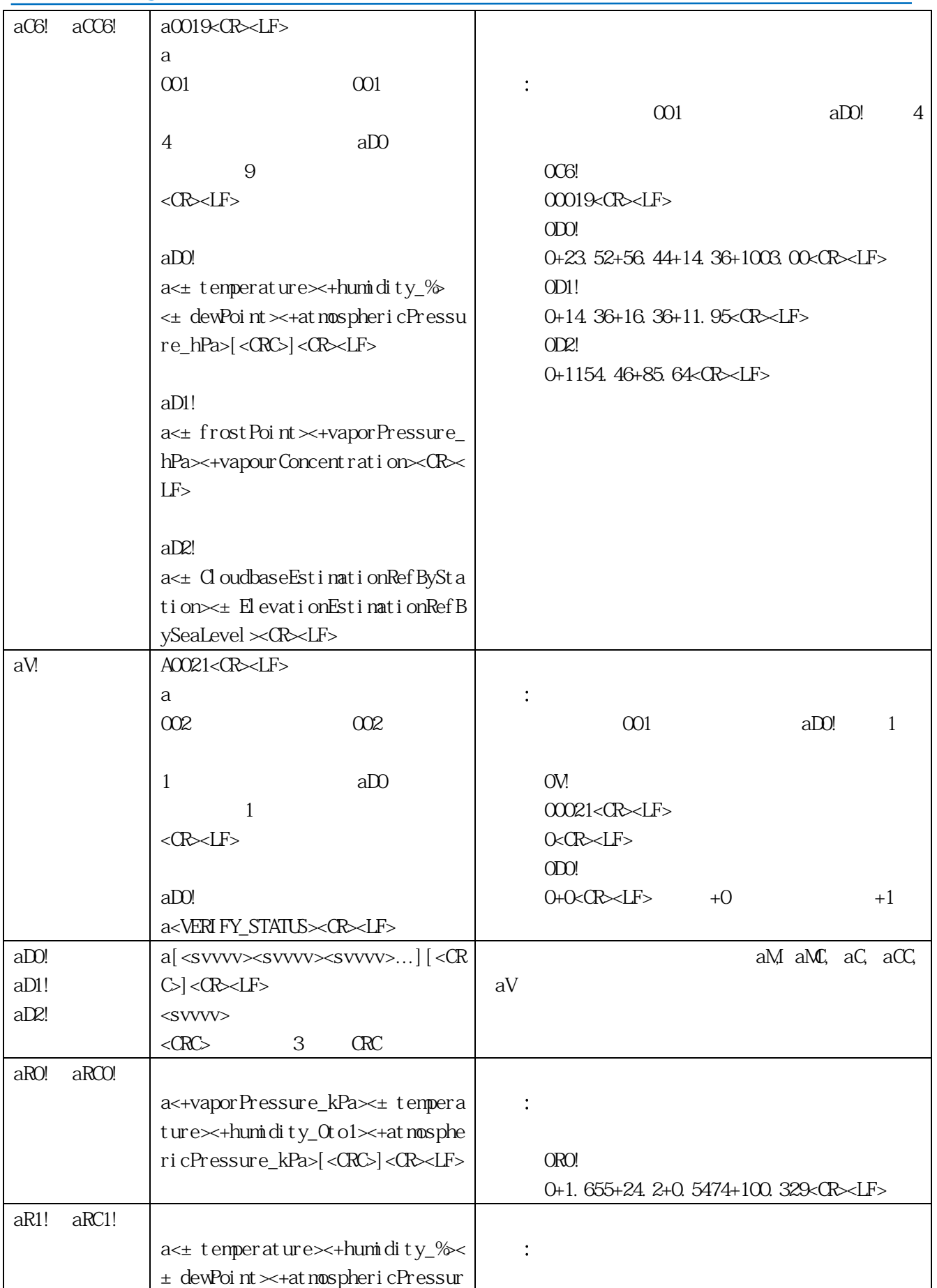

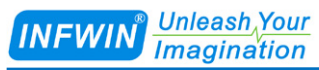

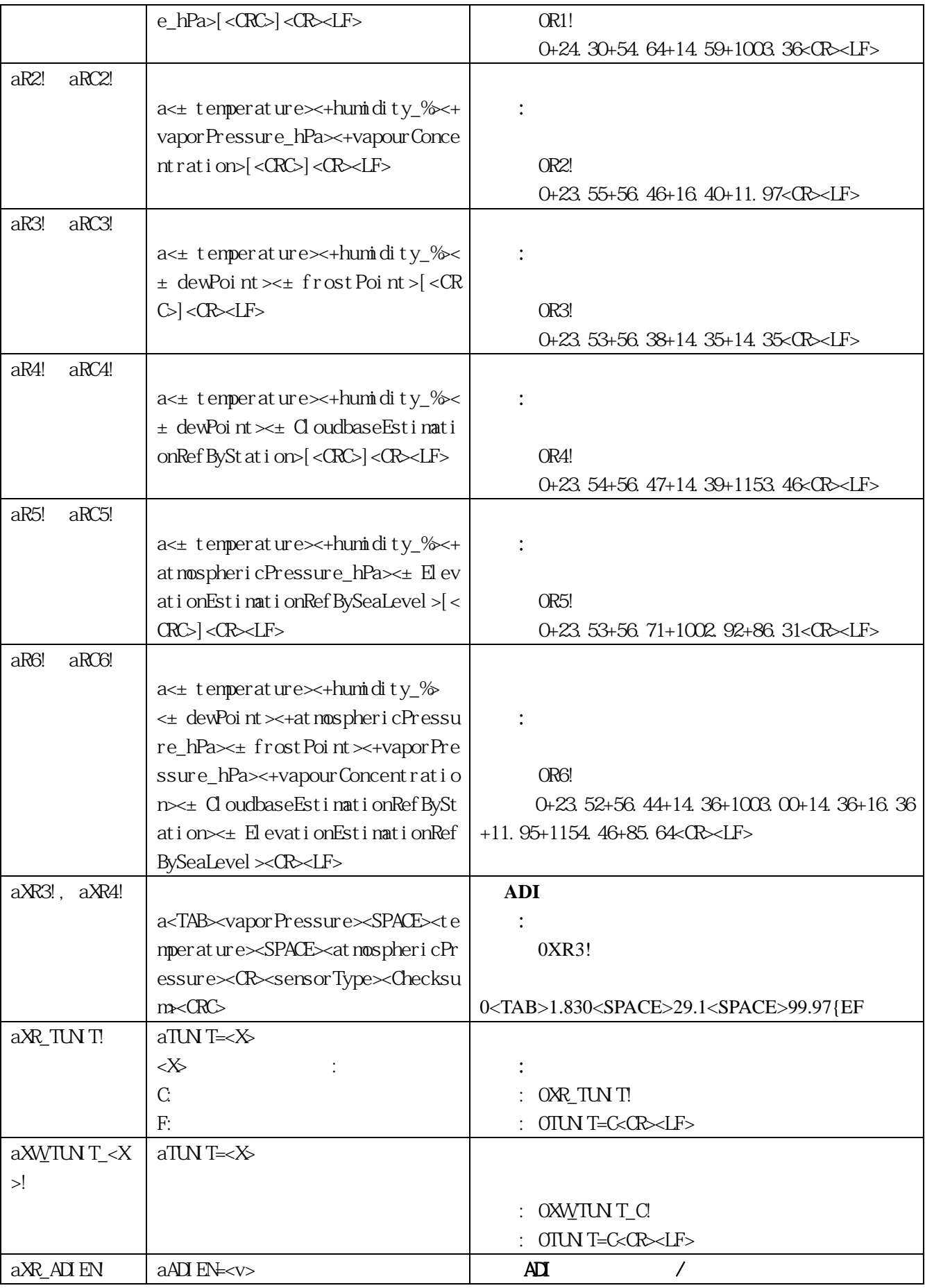

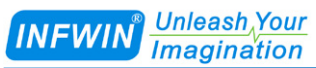

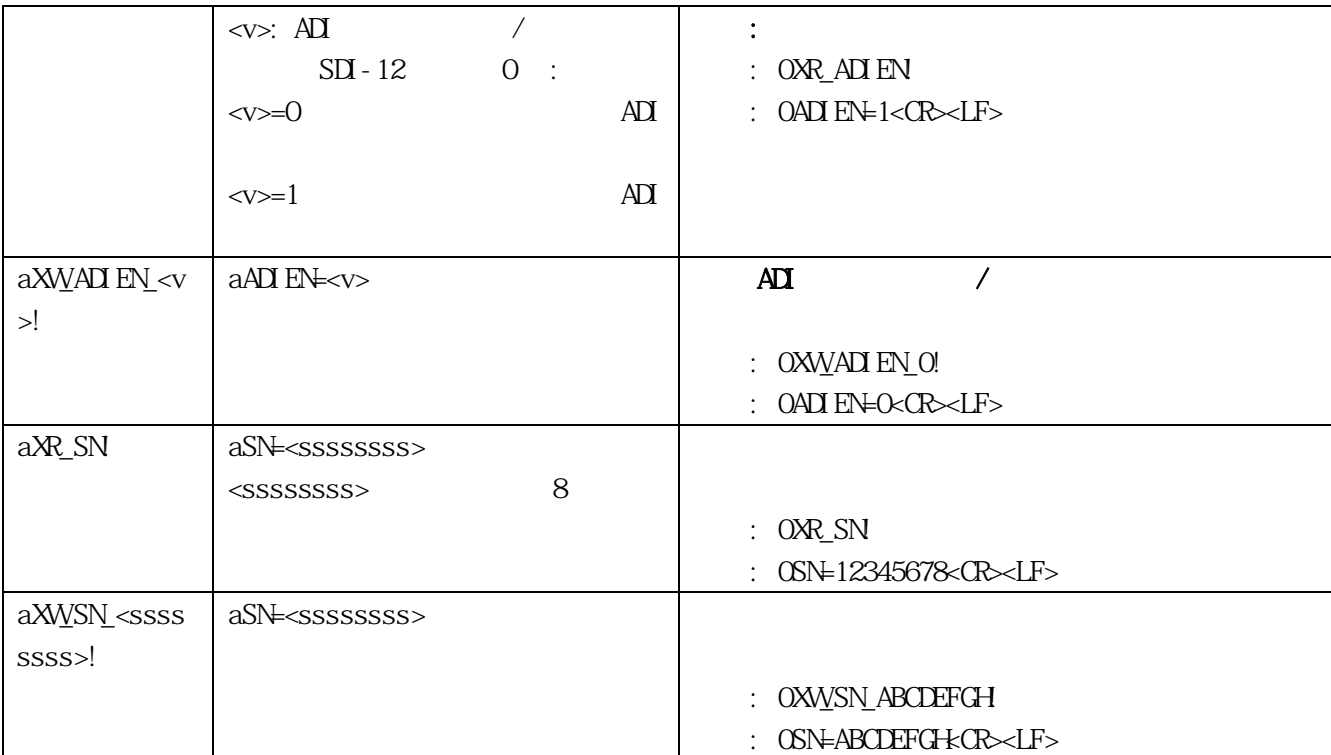

# <span id="page-18-0"></span>**5.2 ADI**

# <span id="page-18-1"></span>5.2.1

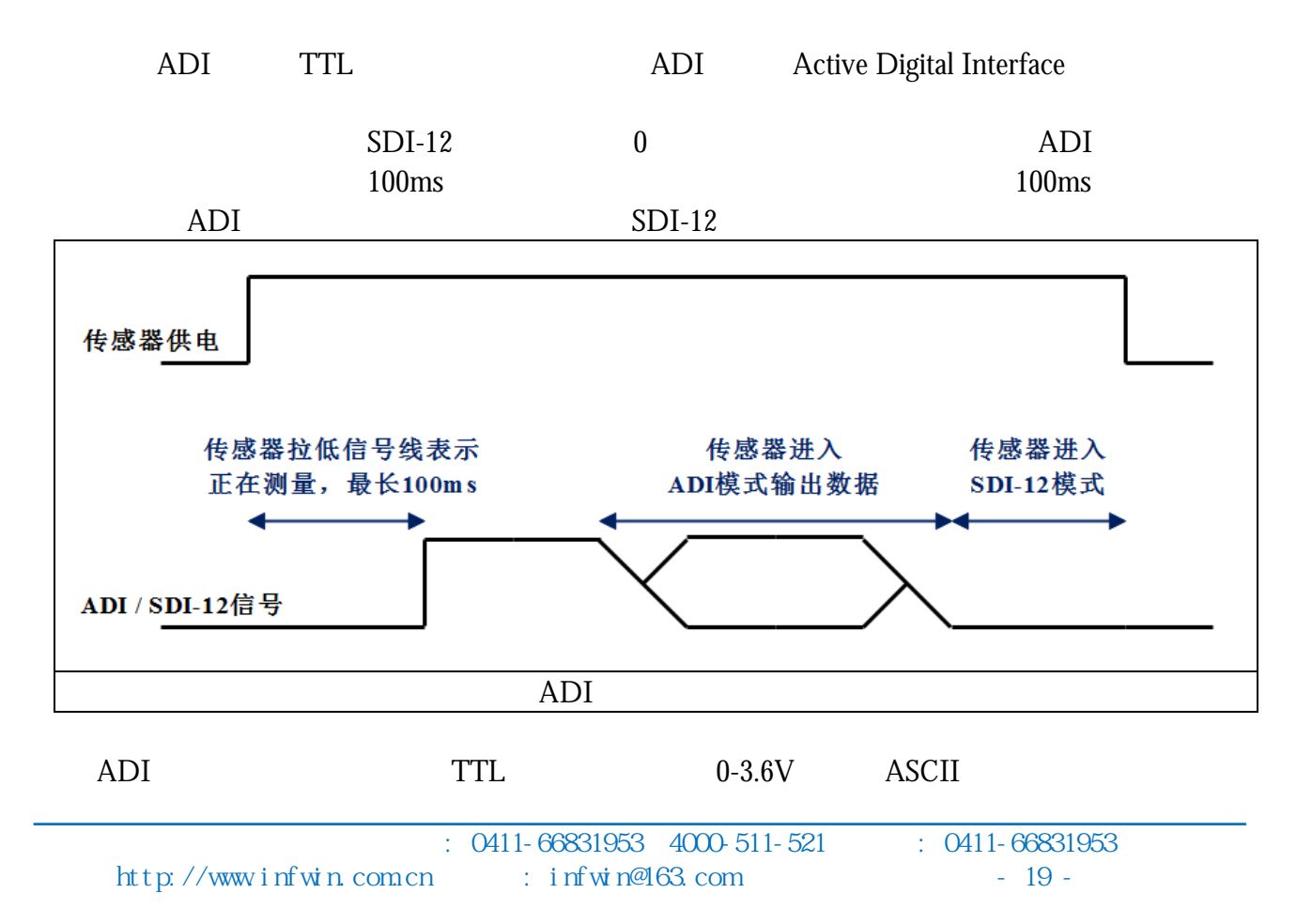

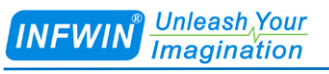

#### $1200bps$  8 and  $1$

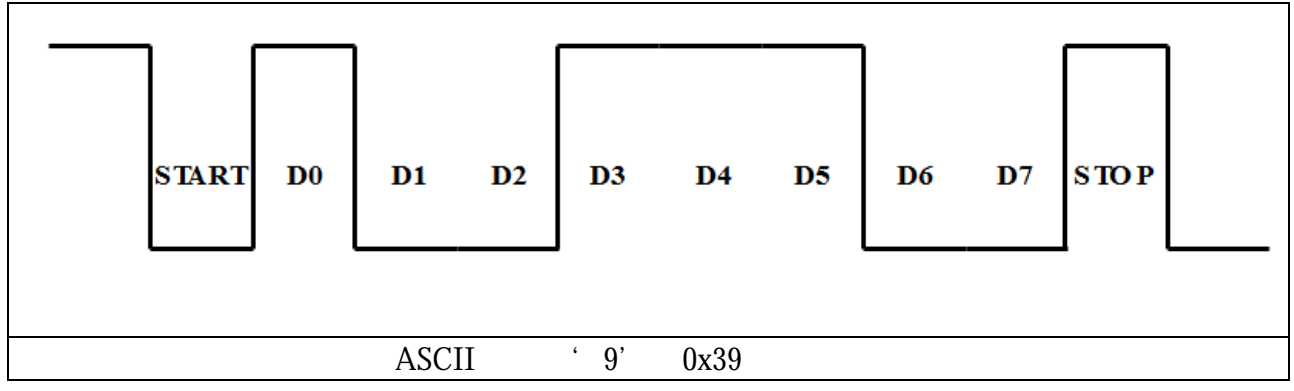

### <span id="page-19-0"></span> $5.2.2$

#### ADI

**<TAB><vaporPressure\_kPa><SPACE><temperature\_C><SPACE><atmosphericPressure\_kPa><CR><sensorType><Checksum><CRC\_A DI>**

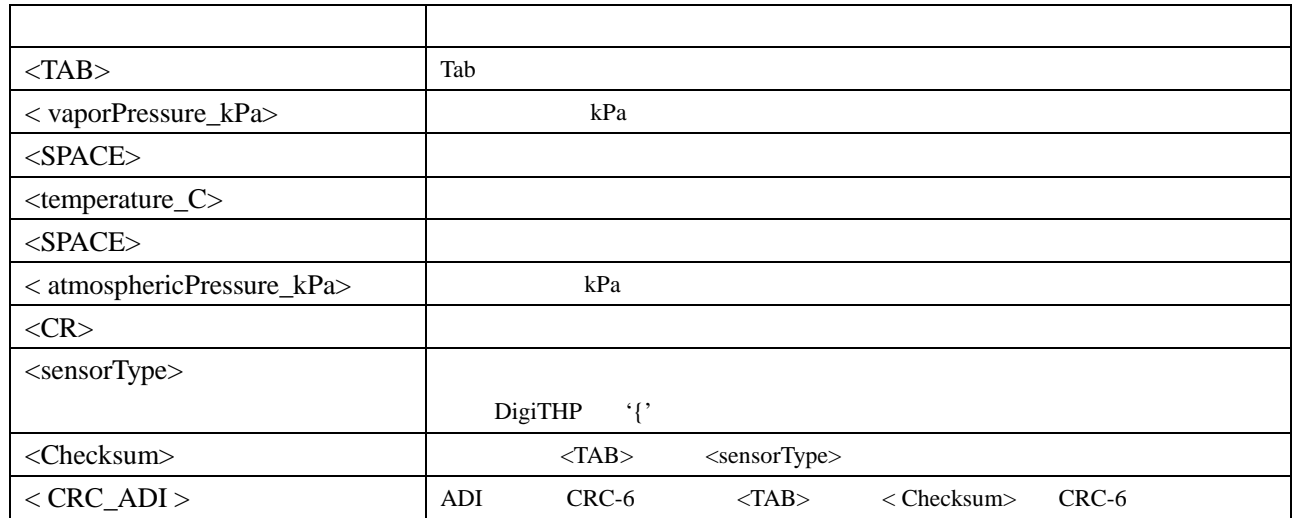

#### 举例:ADI接口输出"**<TAB>1.222<SPACE>23.4<SPACE>92.81<CR>{/6**"

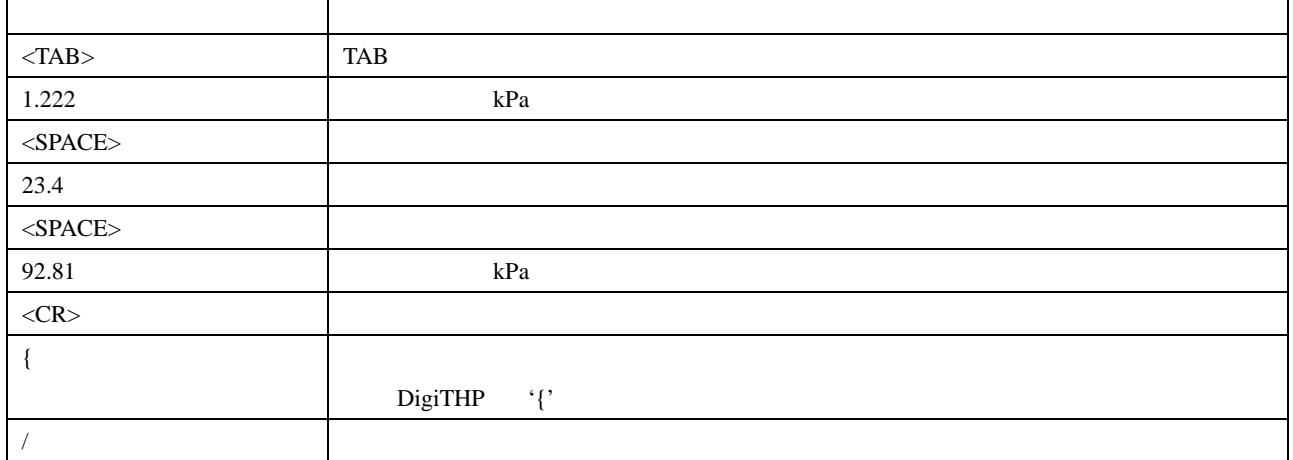

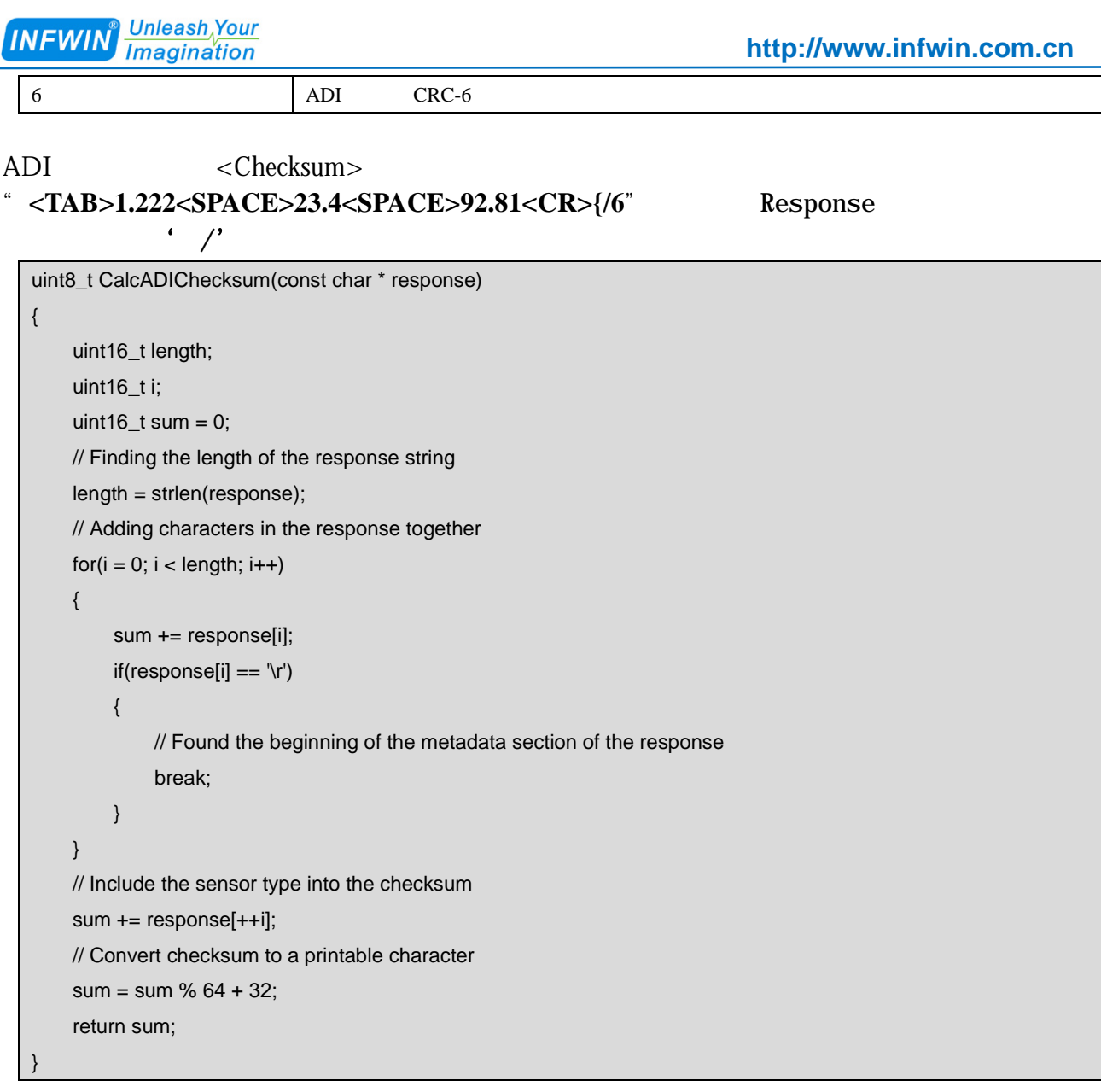

#### $ADI \leq CRC\_ADI$ " <TAB>1.222<SPACE>23.4<SPACE>92.81<CR>{/6" Response 将得到返回值'**6**'

uint8\_t CRC6\_Offset(const char \*buffer) { uint16\_t byte; uint16\_t i; uint16\_t bytes; uint8\_t bit; uint8\_t crc = 0xfc; // Set upper 6 bits to 1's // Calculate total message length—updated once the metadata section is found bytes = strlen(buffer); // Loop through all the bytes in the buffer for(byte = 0; byte < bytes; byte++)

```
Unleash Your
INFWIN
         Imagination
```
}

```
 { 
           // Get the next byte in the buffer and XOR it with the crc 
           crc ^= buffer[byte]; 
           // Loop through all the bits in the current byte 
          for(bit = 8; bit > 0; bit-) { 
                // If the uppermost bit is a 1... 
                if(crc & 0x80) 
                { 
                     // Shift to the next bit and XOR it with a polynomial 
                     \text{crc} = (\text{crc} << 1) \land 0 \text{x} 9 \text{c}; } 
                else 
\{ // Shift to the next bit 
                     \text{crc} = \text{crc} << 1;
                } 
           } 
          if(buffer[byte] == 'r') { 
                // Found the beginning of the metadata section of the response 
                // both sensor type and legacy checksum are part of the crc6 
                // this requires only two more iterations of the loop so reset 
                // "bytes" 
                // bytes is incremented at the beginning of the loop, so 3 is added 
               bytes = byte +3;
           } 
     } 
     // Shift upper 6 bits down for crc 
    \text{crc} = (\text{crc} >> 2); // Add 48 to shift crc to printable character avoiding \r \n and ! 
     return (\text{crc} + 48);
```
# <span id="page-22-0"></span>6 RS485

# <span id="page-22-1"></span>**6.1 Modbus**

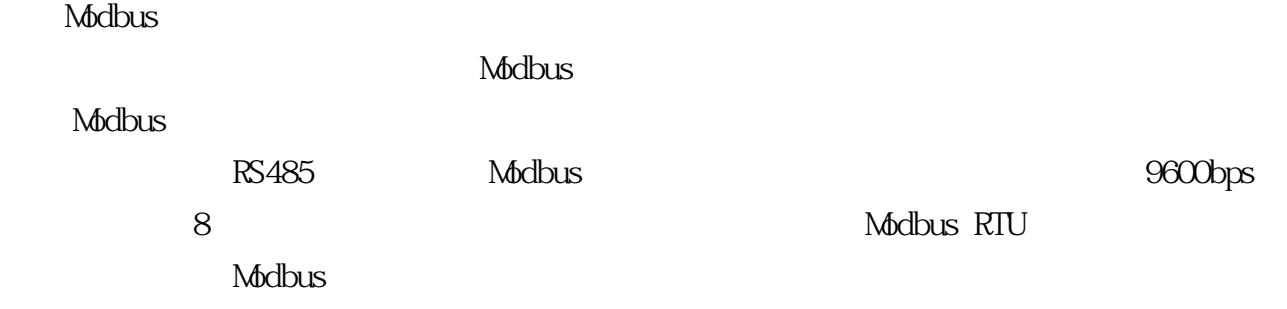

# <span id="page-22-2"></span>6.2 Modbus

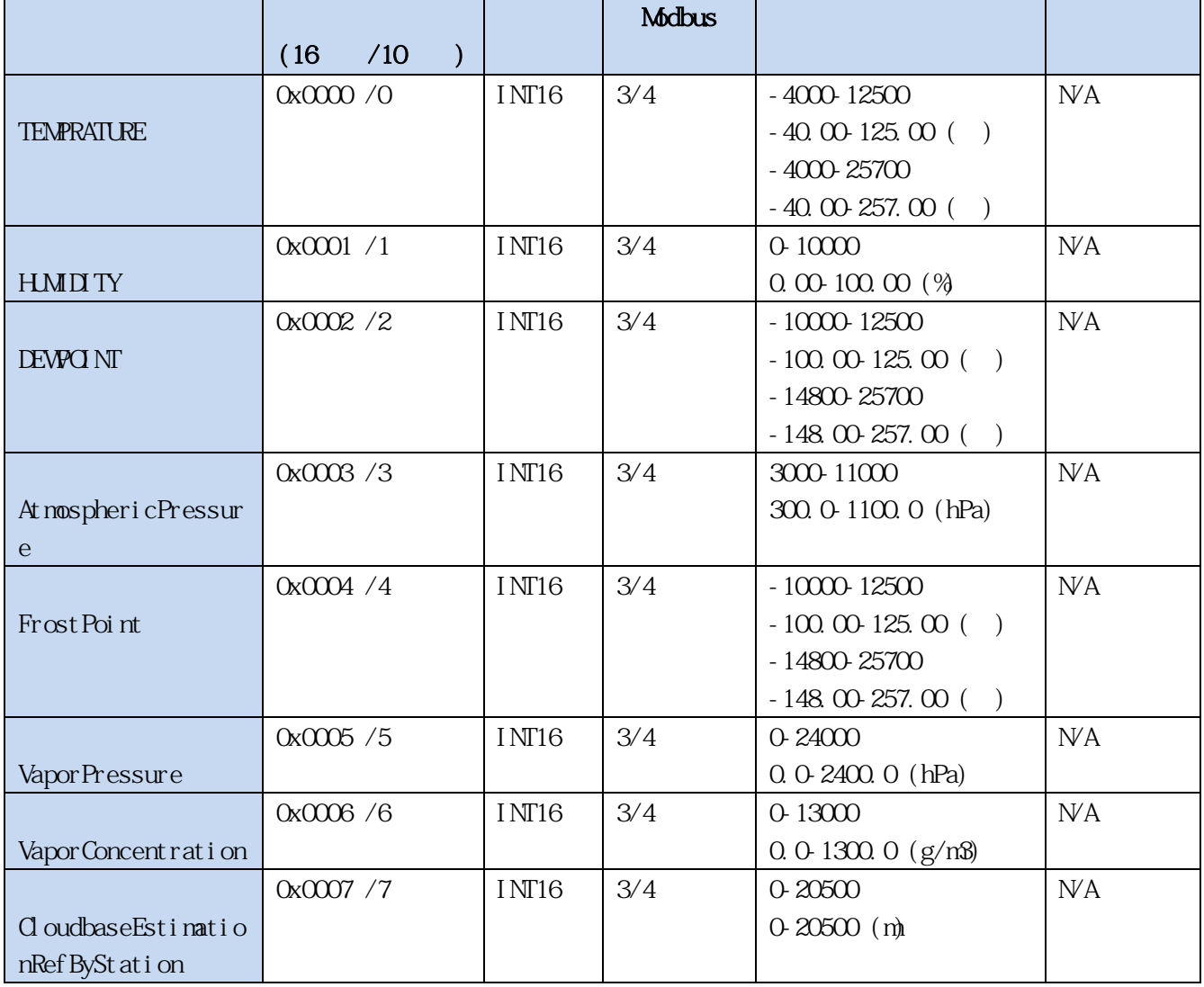

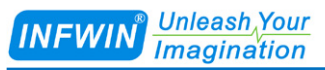

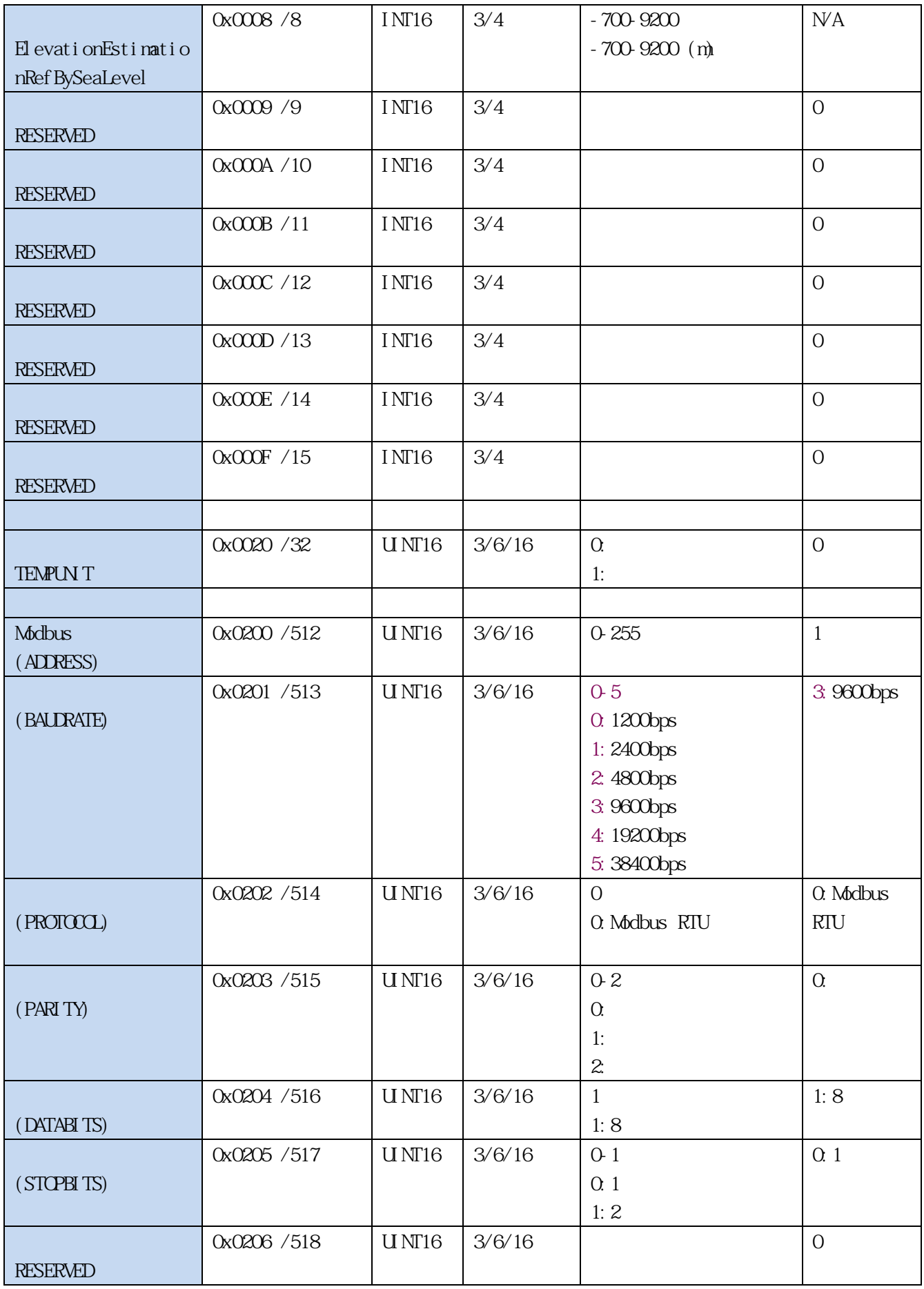

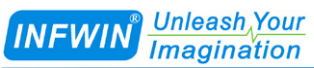

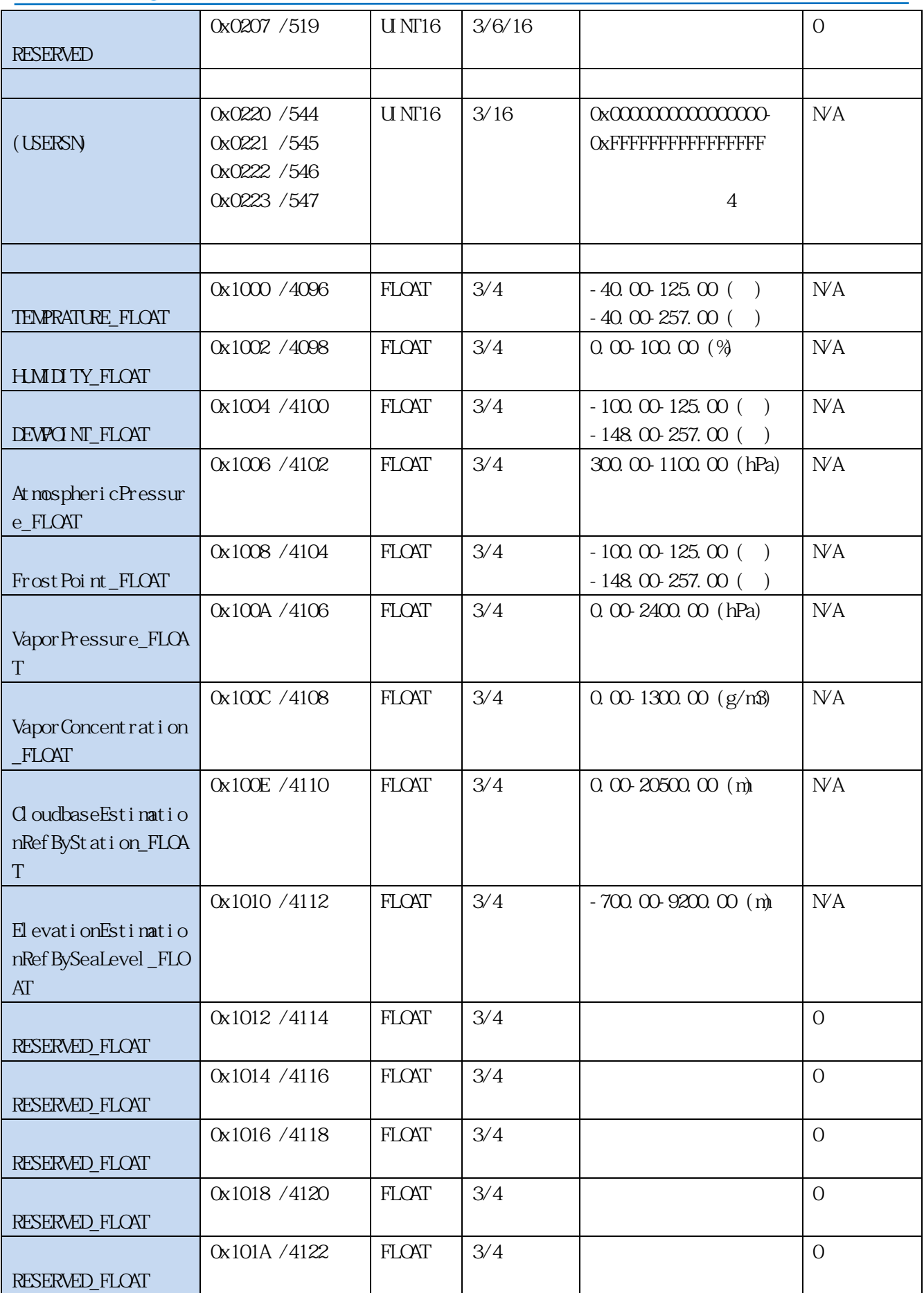

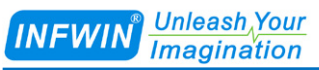

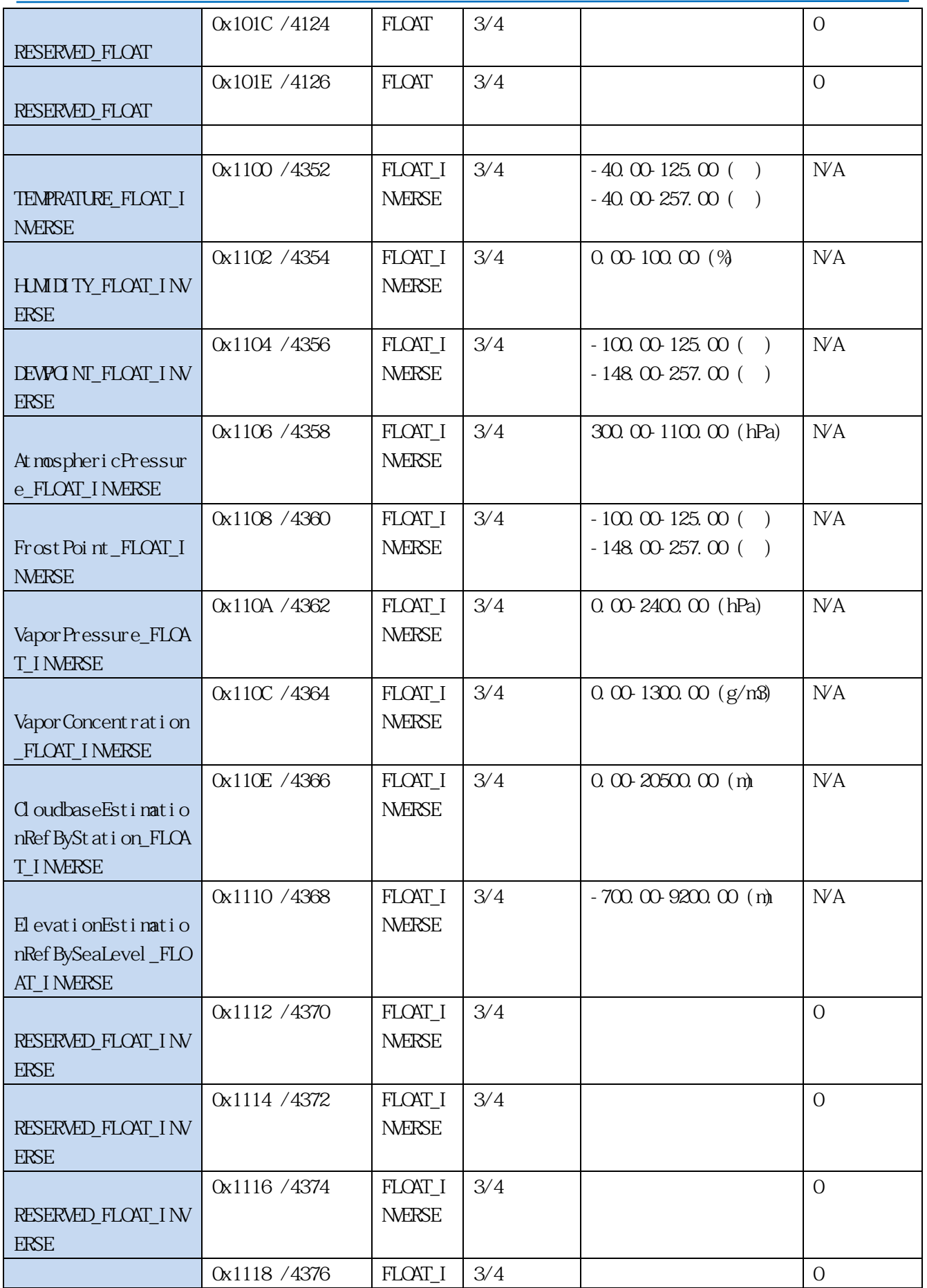

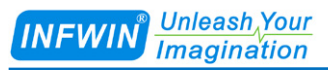

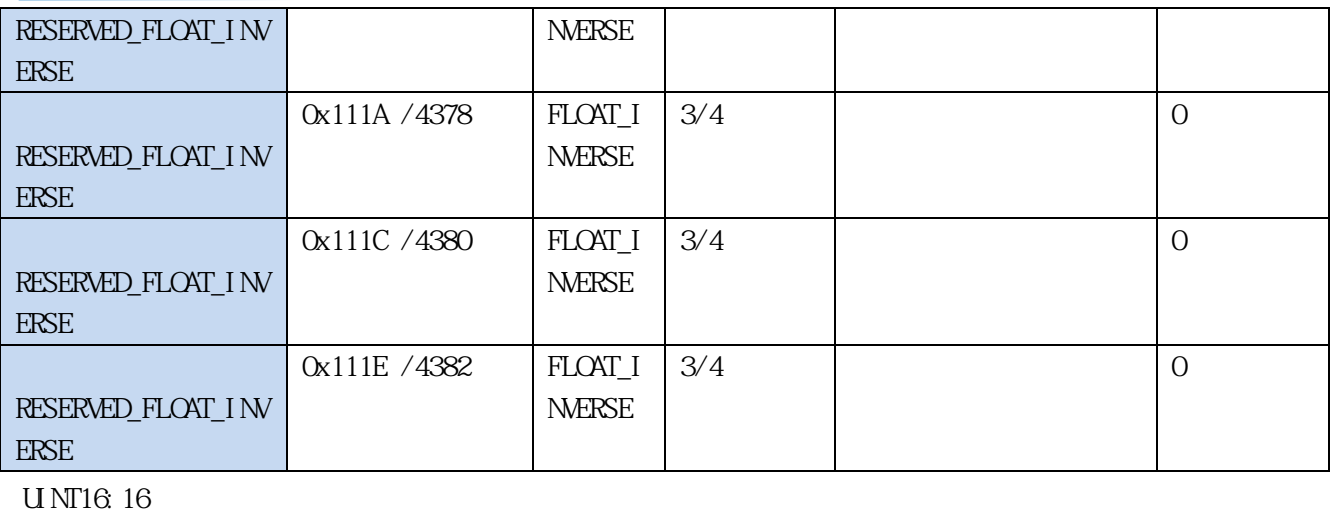

INT16:16  $\overline{16}$ 

 $0x$  16

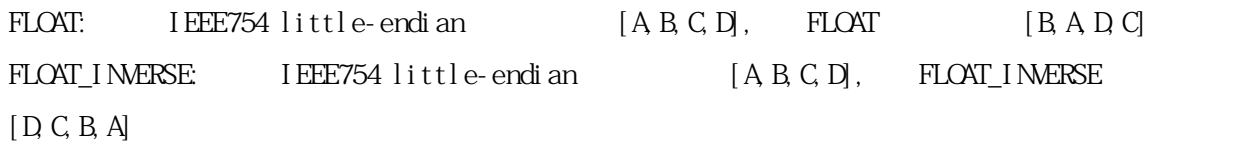

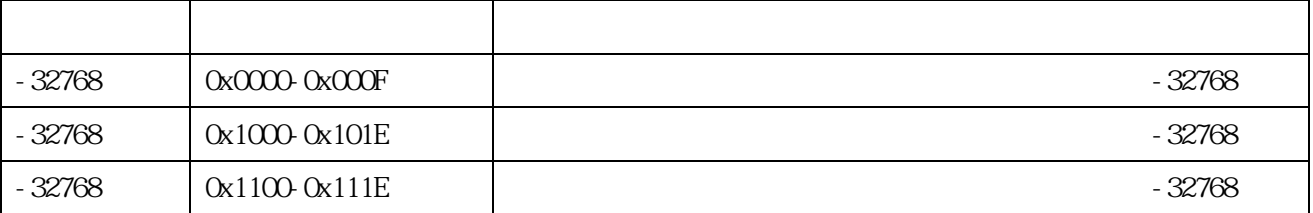

# <span id="page-26-0"></span>6.3 Modbus

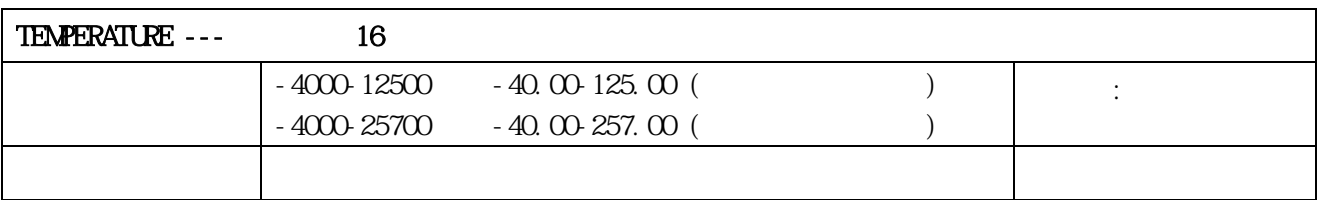

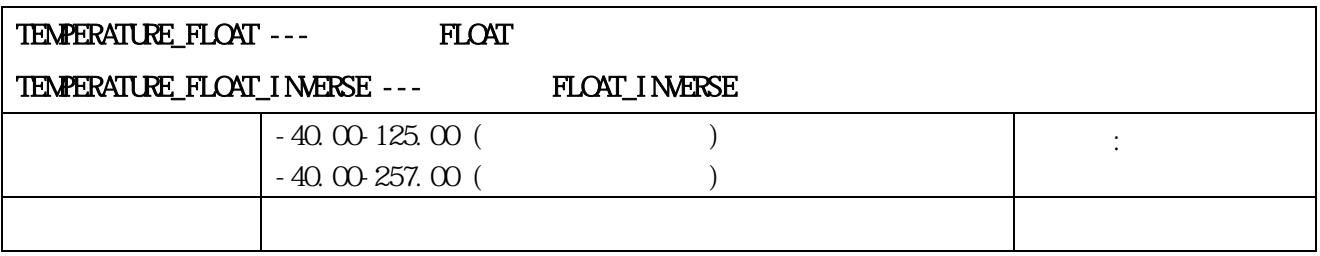

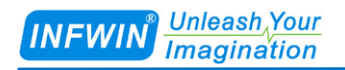

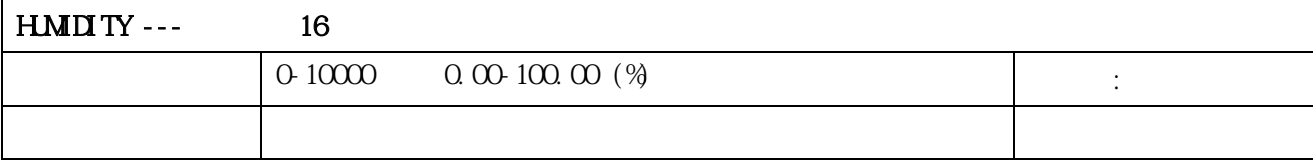

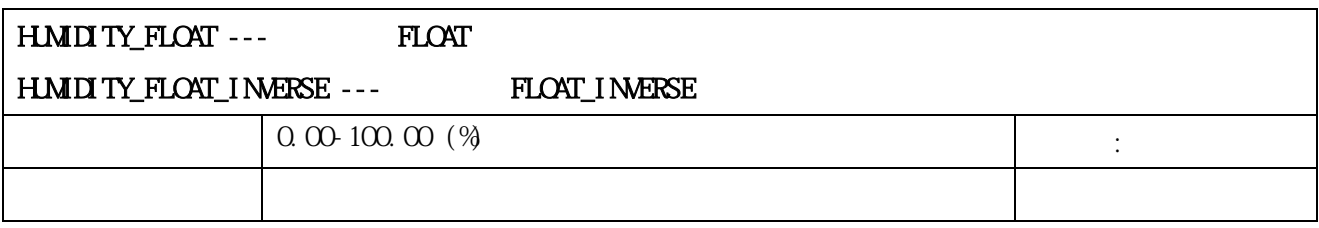

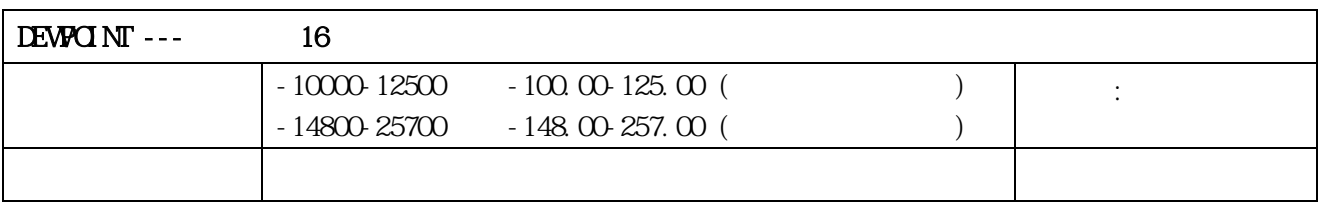

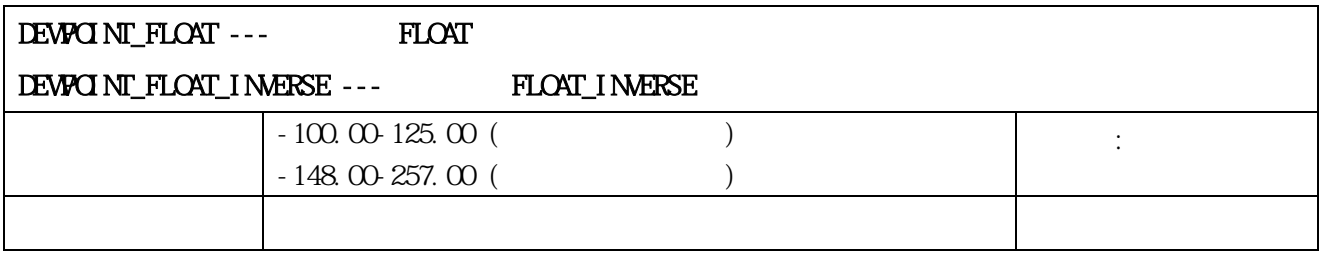

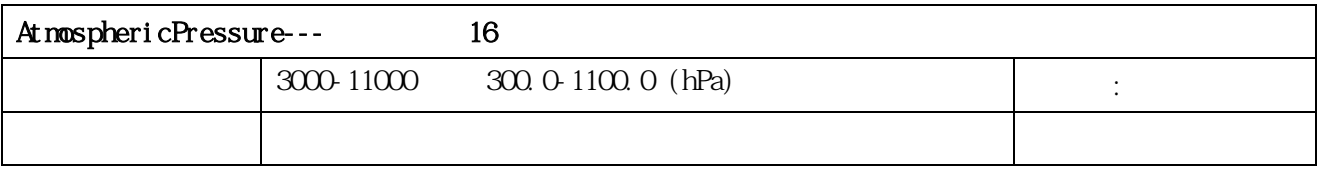

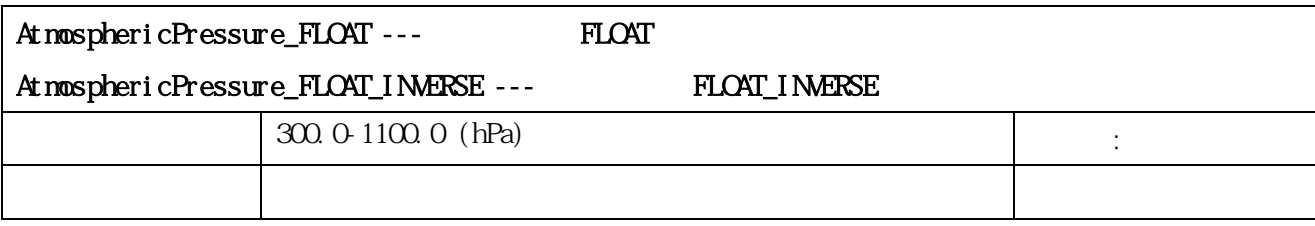

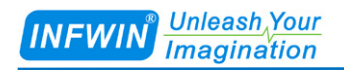

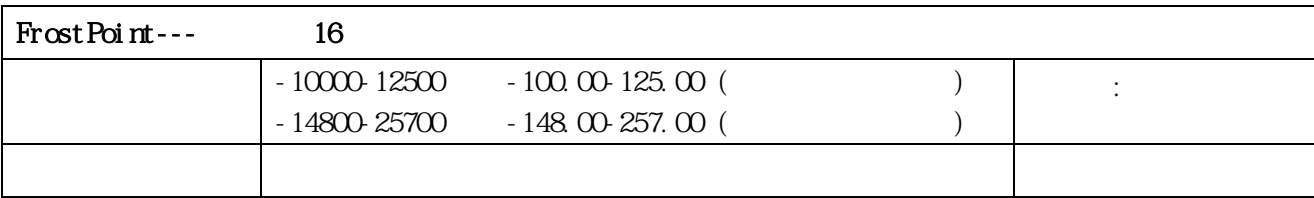

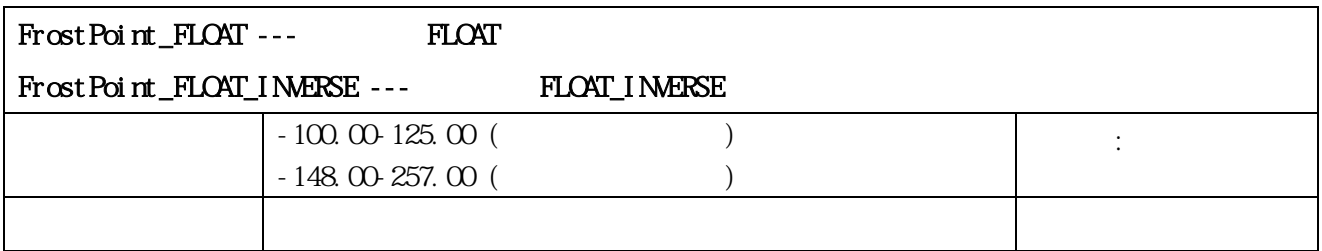

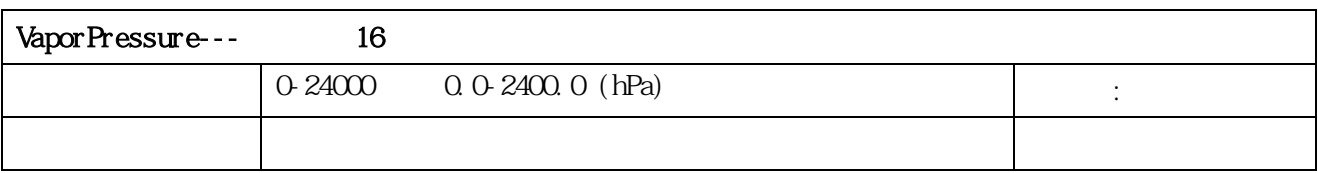

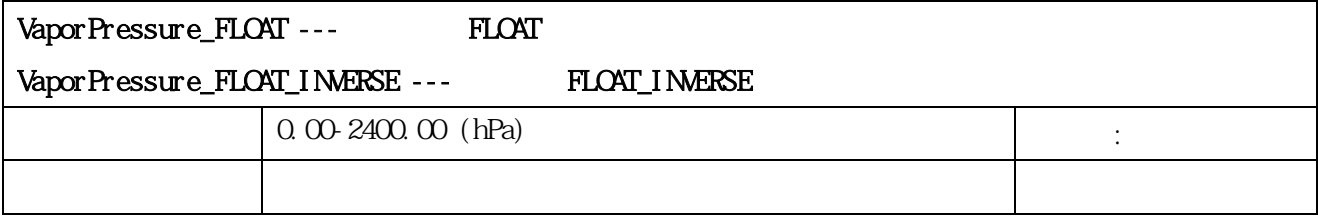

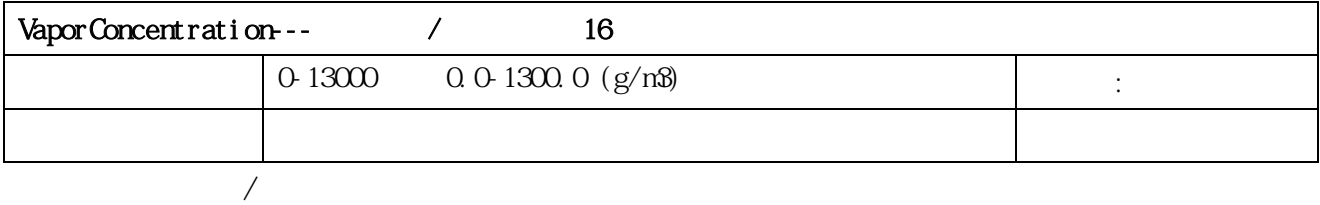

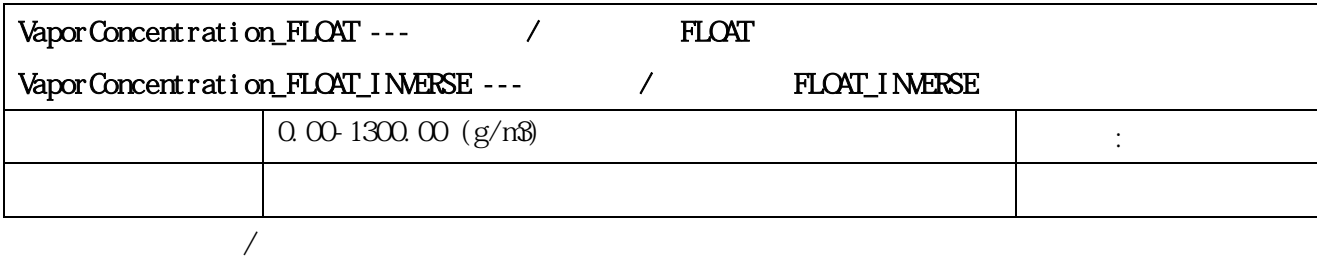

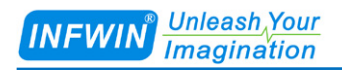

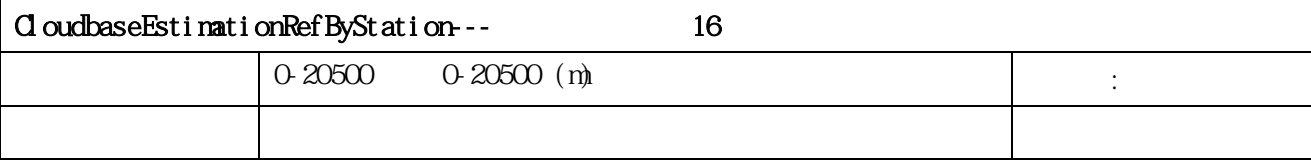

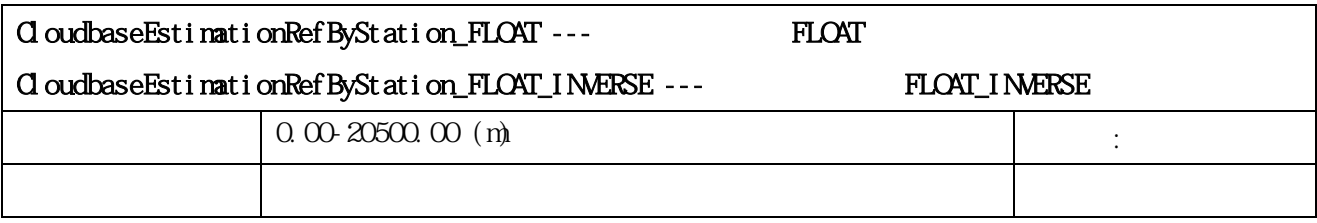

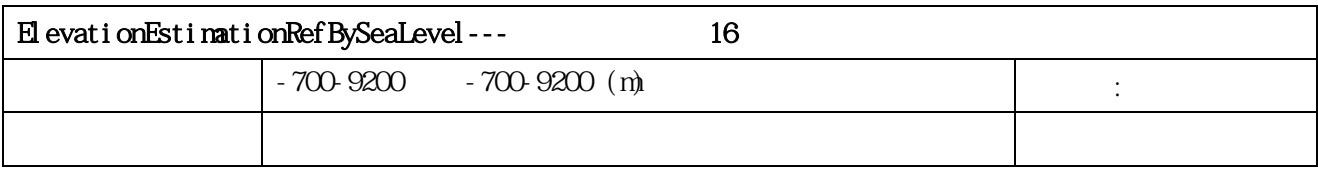

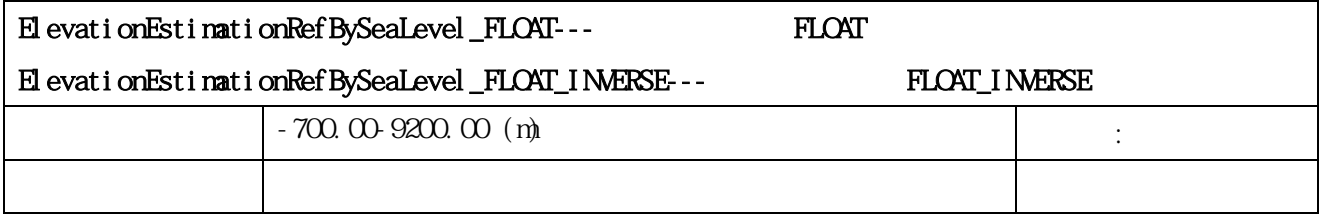

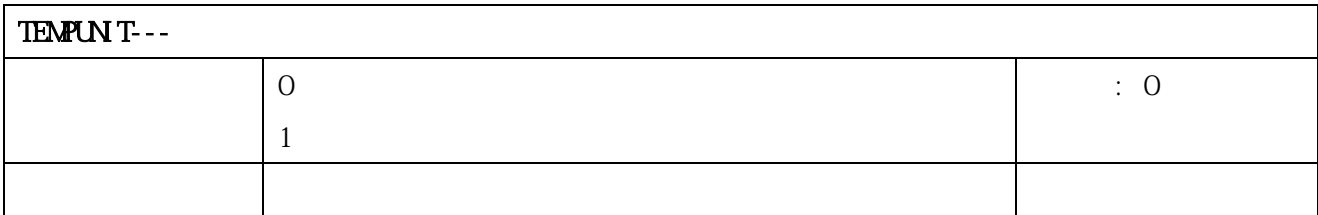

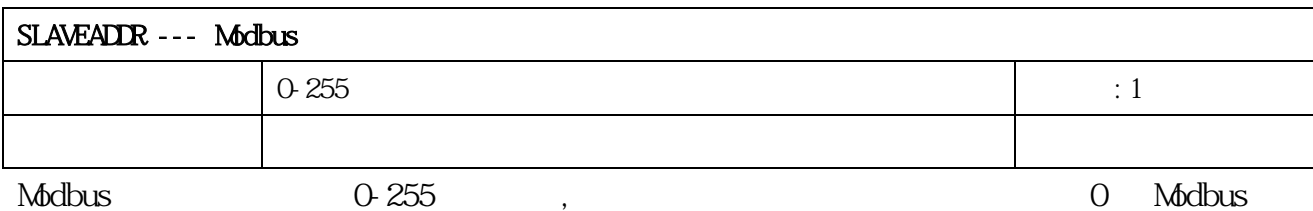

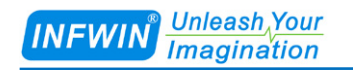

 $,$ 

 $,$ 

 $,$ 

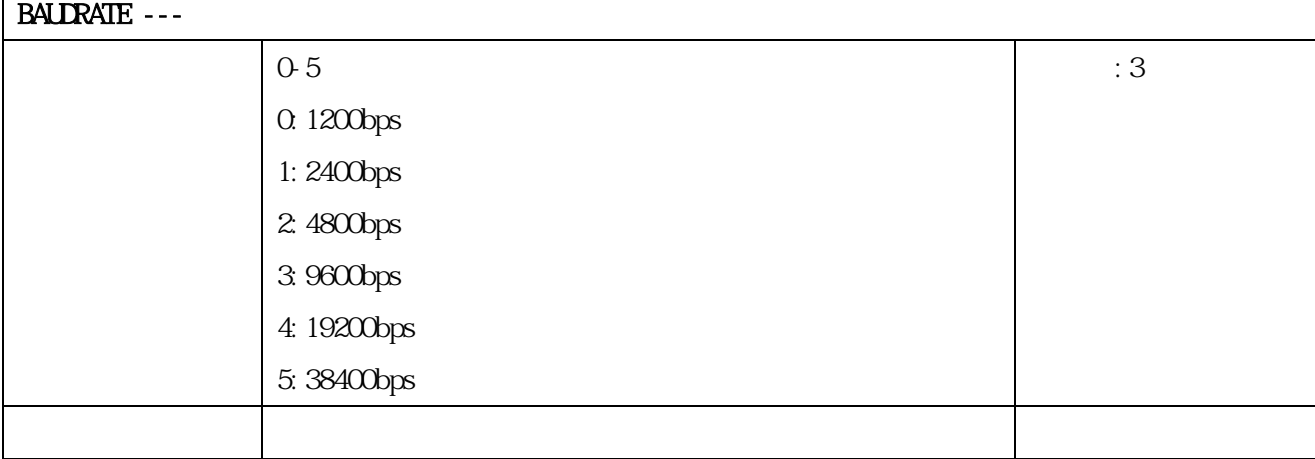

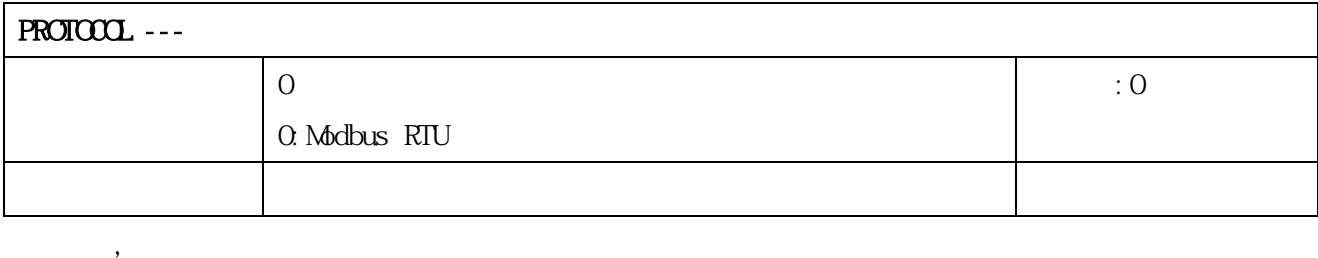

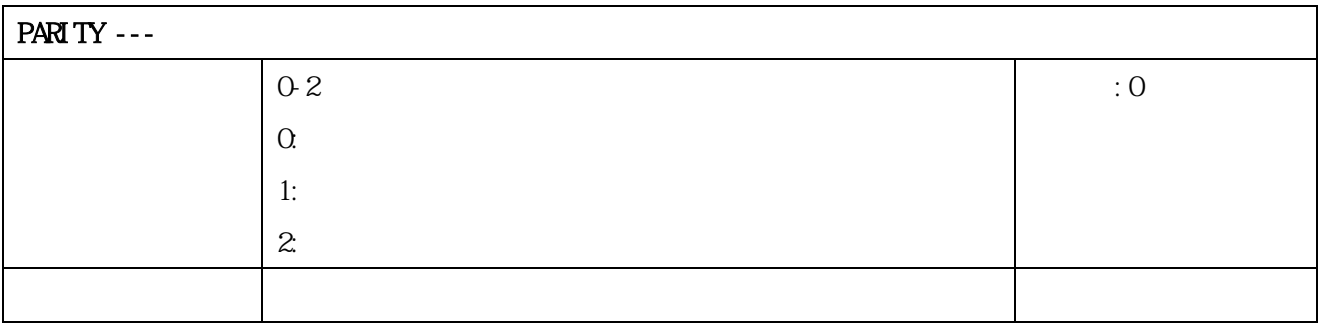

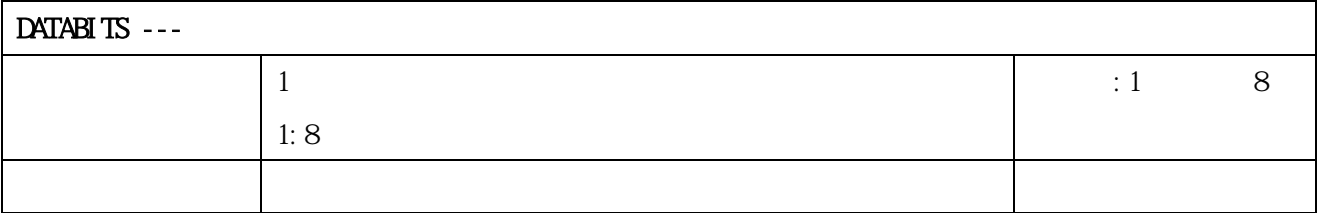

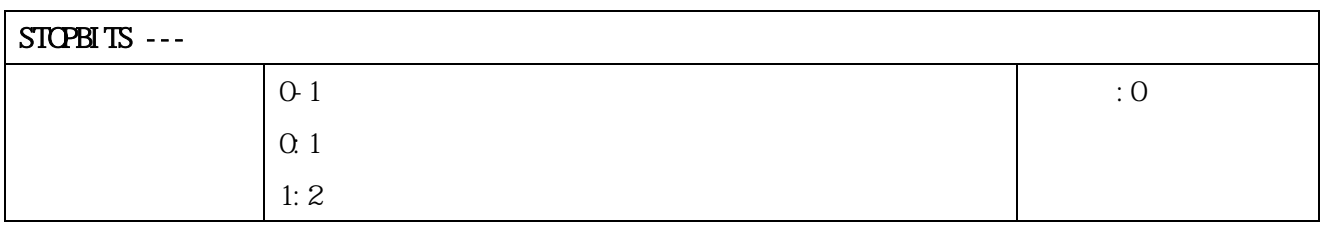

参数存储 立即存储

 $,$ 

# <span id="page-31-0"></span>**6.4 Modbus**

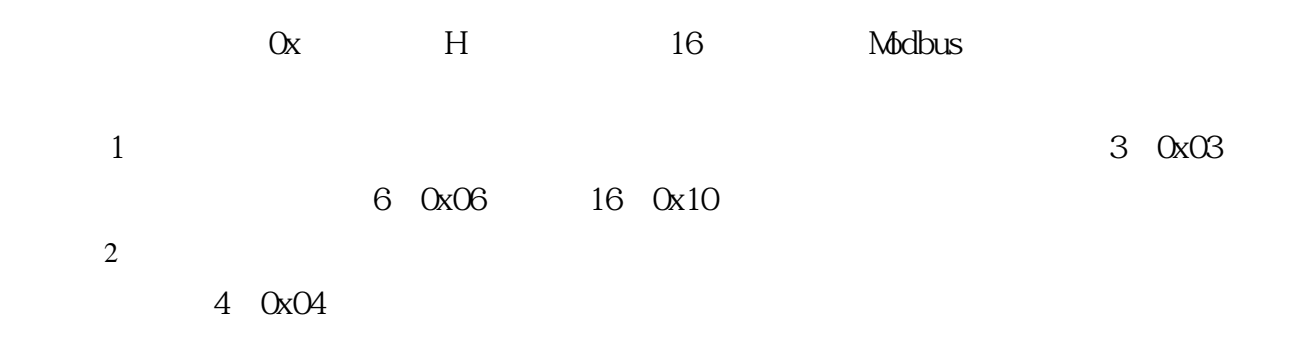

### <span id="page-31-1"></span>**6.4.1** 功能号 **3** 通信样例

#### AA O3 RRRR NNN CCCC

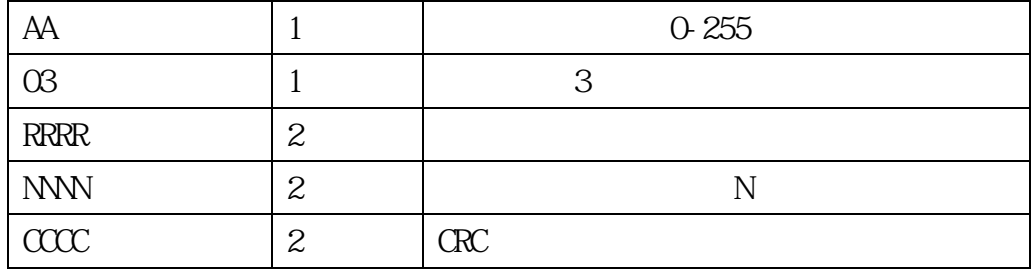

#### AA 03 MM VV0 VV1 VV2 VV3... CCCC

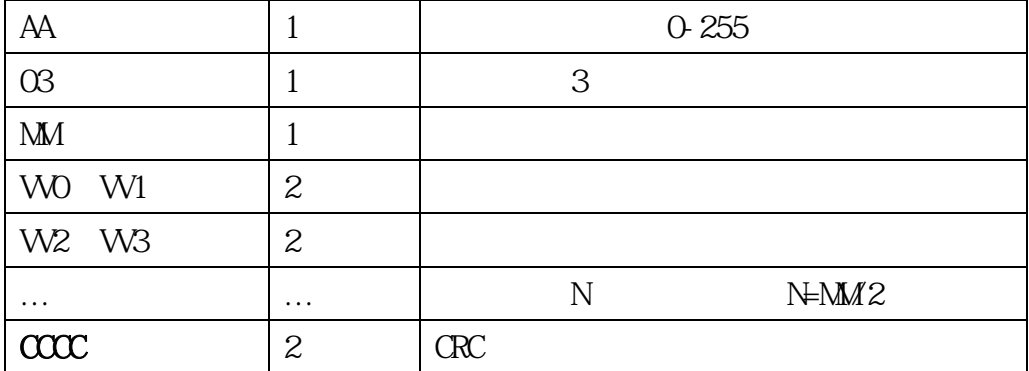

#### 0x0200-0x0201

#### 01 03 0200 0002 C5B3

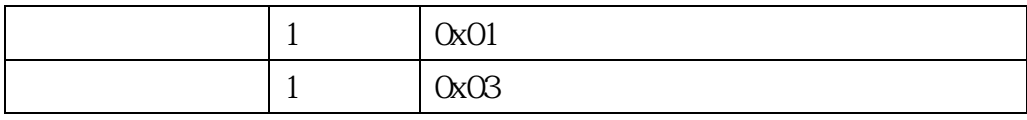

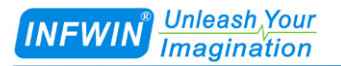

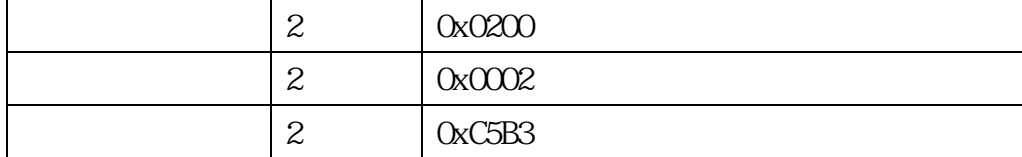

#### 01 03 04 00 01 00 03 EB F2

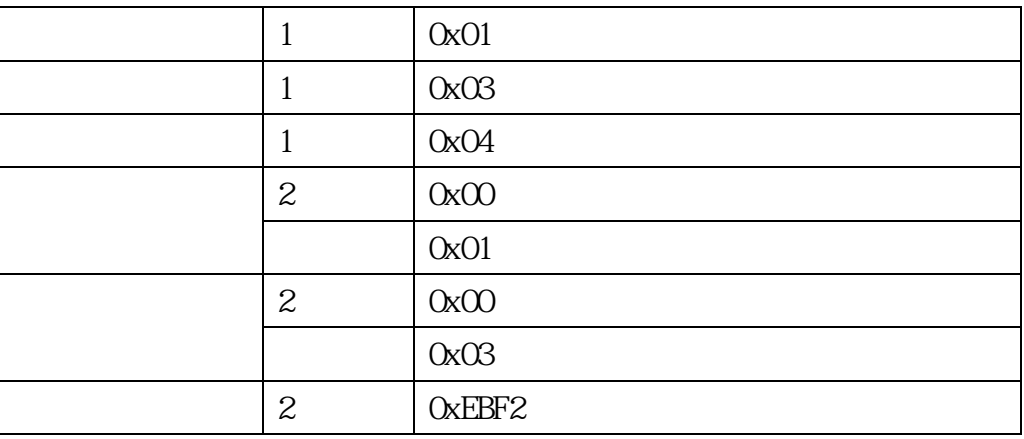

### <span id="page-32-0"></span>**6.4.2 4**

# AA 04 RRRR NNN CCCC  $AA$  1 1 0-255 04 1 4 RRRR  $|2$ NNN  $\vert 2 \vert$  N  $\alpha$   $\alpha$   $\alpha$   $\alpha$

#### AA 04 MM VV0 VV1 VV2 VV3... CCCC

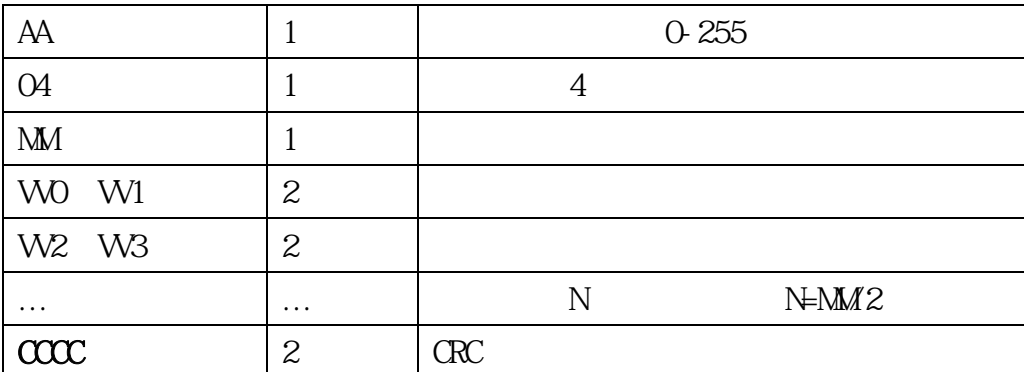

### $0x00000 - 0x0003$

### 01 04 0000 0004 B00B

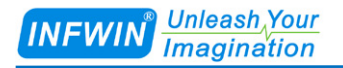

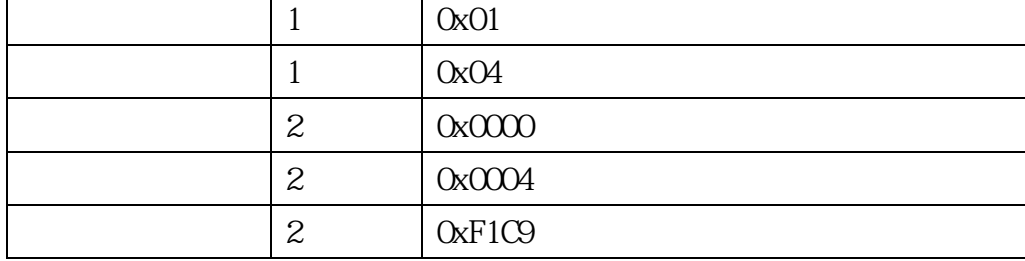

### 01 04 08 08 42 0A A3 00 9B 28 27 AC E9

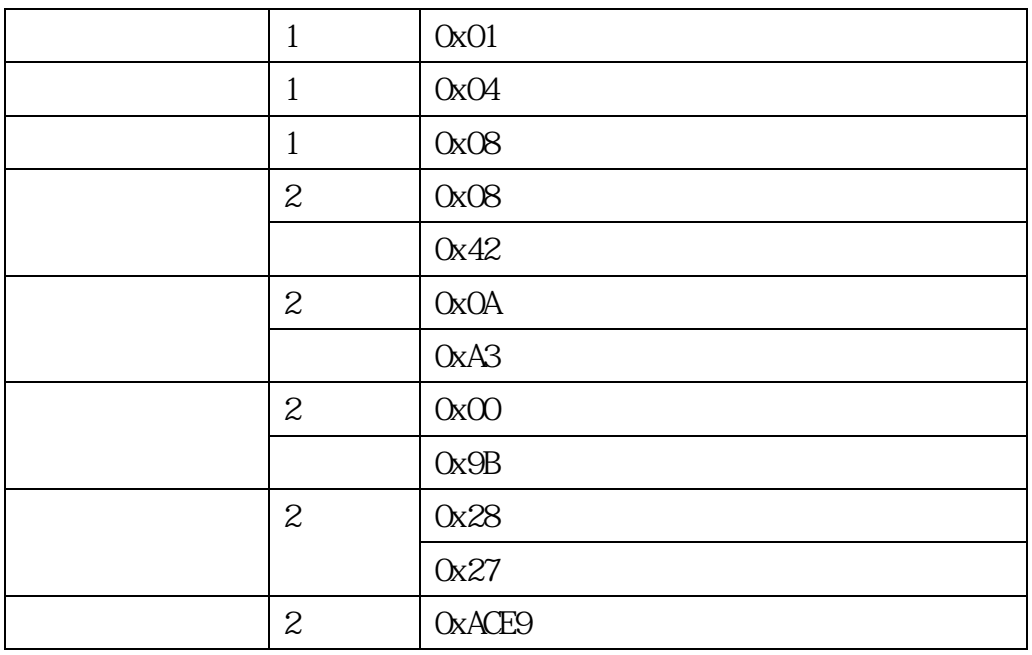

### <span id="page-33-0"></span>**6.4.3** 功能号 **6** 通信样例

#### AA O6 RRRR VVV CCCC

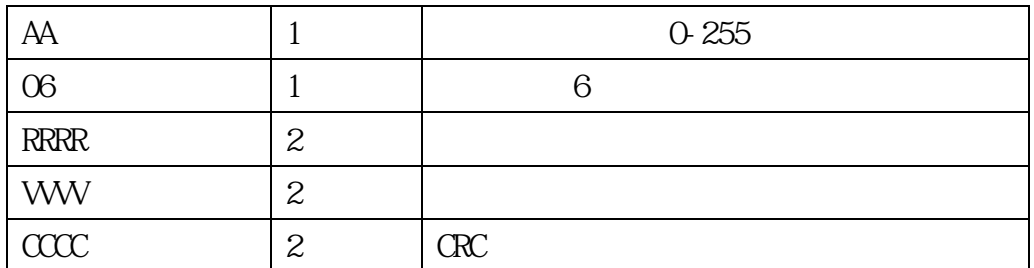

#### AA O6 RRRR VVV CCCC

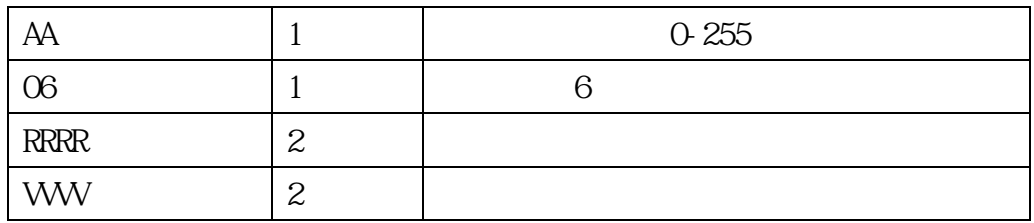

 $\alpha$   $\alpha$   $\alpha$   $\alpha$ 

 $0x0200$  2

01 06 0200 0002 09B3

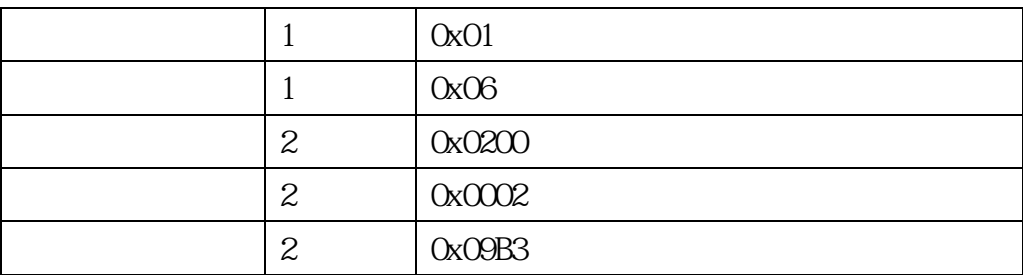

#### 01 06 0200 0002 09B3

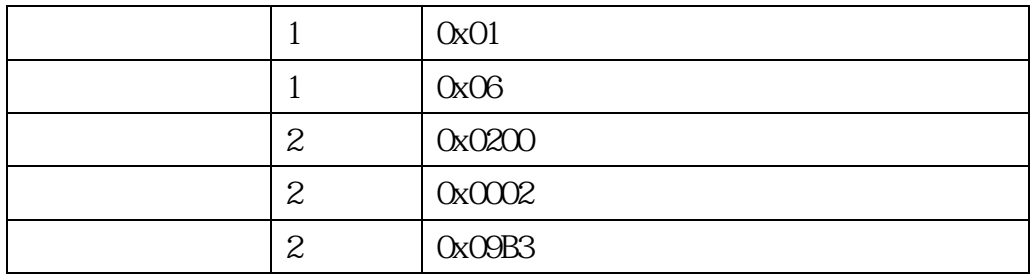

# <span id="page-34-0"></span>**6.4.4 16**

### AA 10 RRRR NNN MM VWV1 WW2 ... CCCC

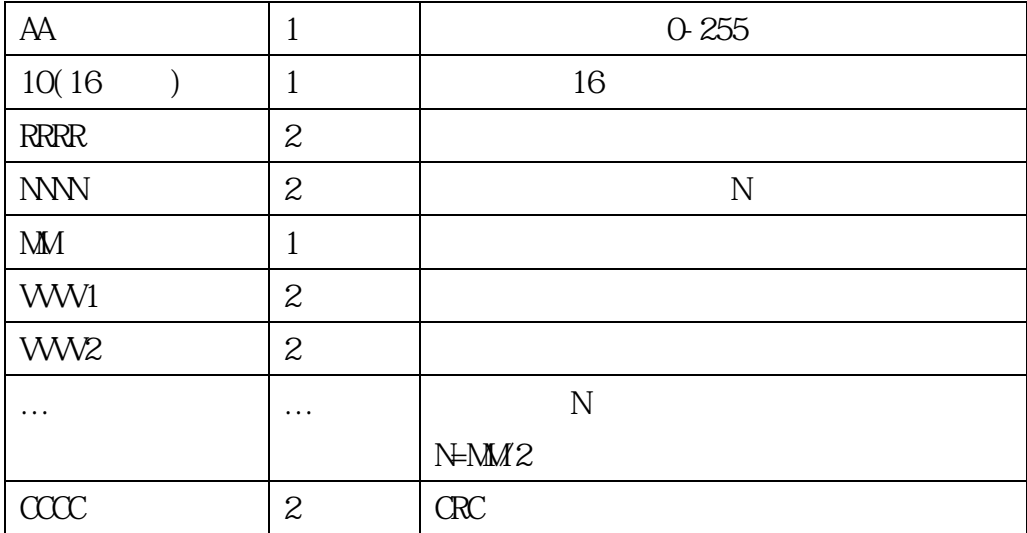

### AA 10 RRRR NNN CCCC

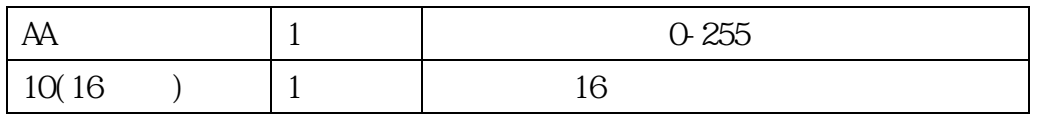

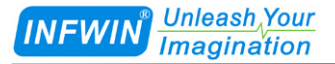

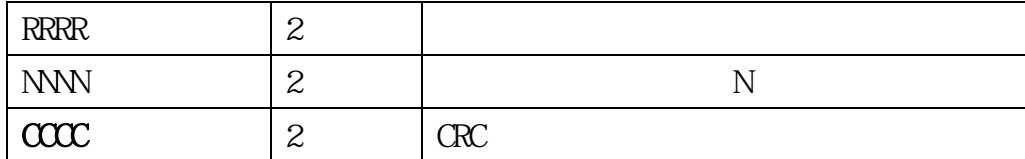

# $0x0200-0x0201$  19200bps

#### 01 10 0200 0002 04 0001 0004 BACC

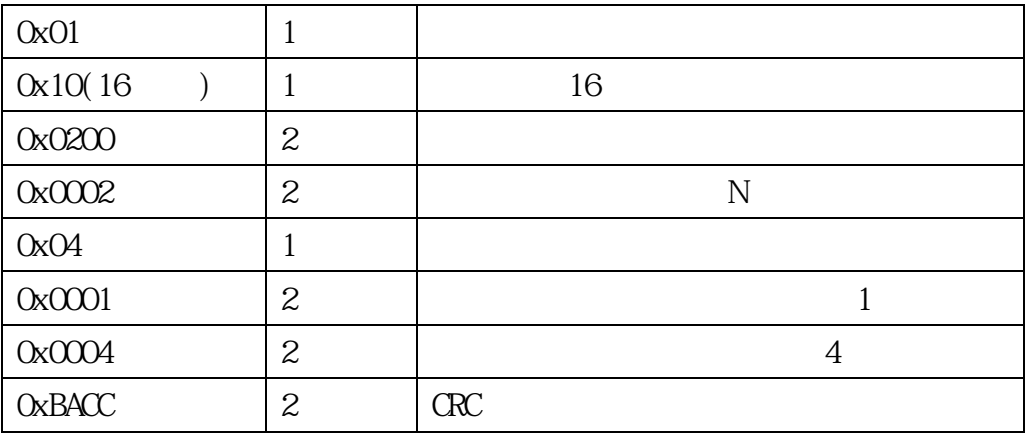

#### 响应:01 10 0200 0002 4070

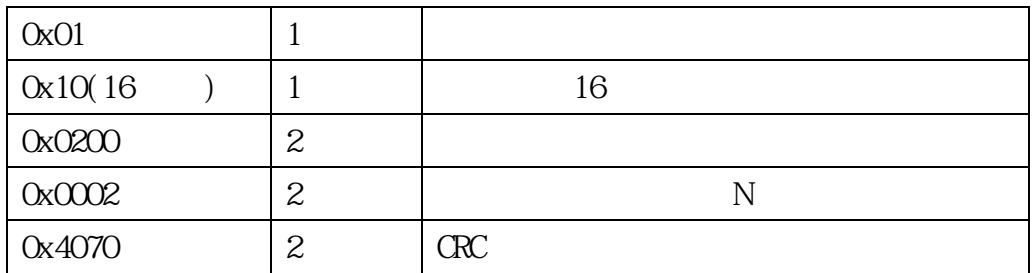

# <span id="page-35-0"></span>**6.4.5 CRC16**

//-----------------------------------------------------------------------------  $// $CC$   $CS1$$  $\frac{1}{1}$  snd  $\frac{1}{2}$  2 num  $/$ //---------------------------------------------------------------------------- unsigned int calc\_crc16 (unsigned char \*snd, unsigned char num) { unsigned char i, j; unsigned int c, crc=0xFFFF; for  $(i = 0, i < num, i +)$ 

```
Unleash Your
INFWIN
         Imagination
```
{

}

```
c = \text{snd}[i] & 0x00FF;
     \text{crc} \triangleq \text{c};
     for (j = 0, j < 8, j++){
           if (crc & 0x0001)
           {
                    cr \in \gg = 1;\text{crc}^{\wedge}=\text{OxAO01};
           }
           else 
           {
                    cr \in \gg = 1:
             }
     }
}
return(crc);
```
#### $0x00000 - 0x0003$

#### 01 04 0000 0004 F1C9 8

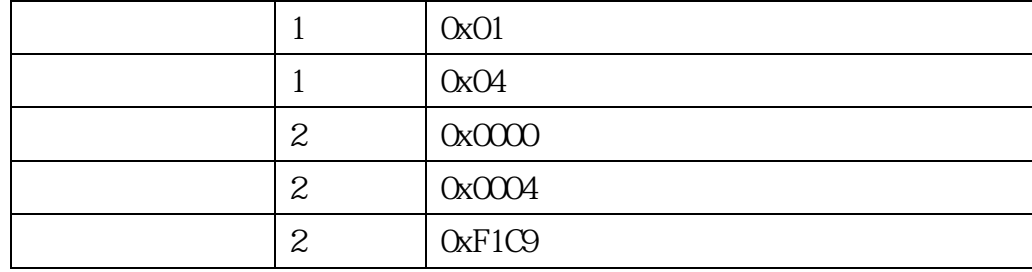

 $00 00 04 6$   $num=6$ 

```
unsigned char request [8] = \{01, 04, 00, 00, 00, 00, 00\}; // 00, 00, 00 CRC
unsigned char num=6; \frac{7}{10} 6 CRC
unsigned int crc16=0;
crc16 = calc_crc16 (request, num);
request [6] = \text{crc16%256}; // \text{crc}request[7]= crc16/256;
```
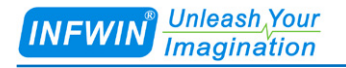

CommPort. Send(request,  $8$ ); //

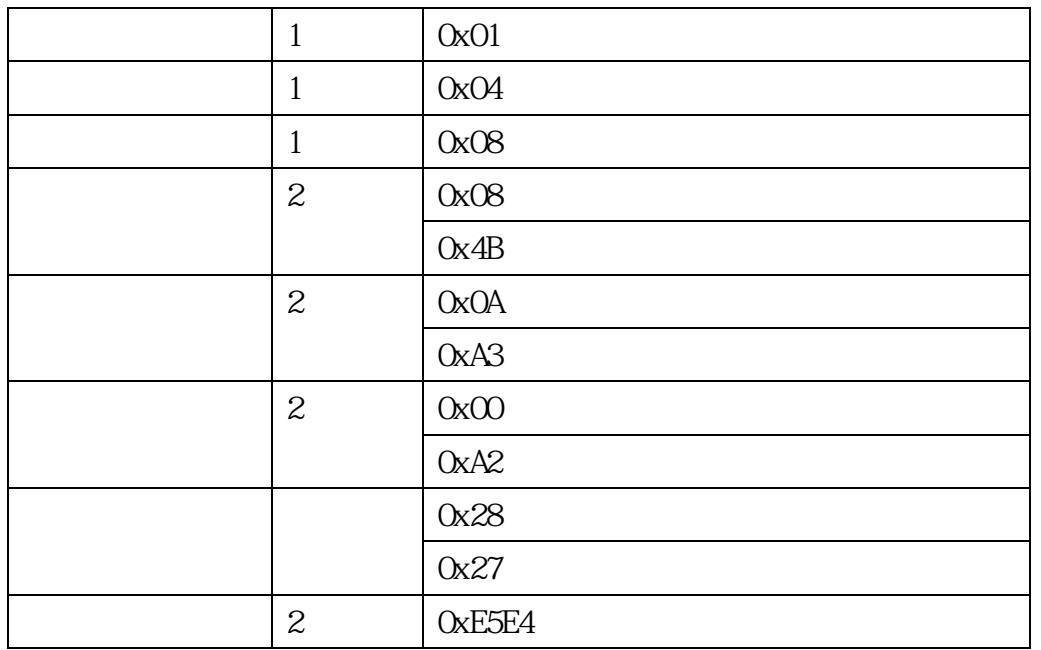

#### 01 04 08 08 4B 0A A3 00 A2 28 27 E5 E4 13

 $13$   $\text{arc}$   $\text{num}=13$ 

unsigned char response[11]={ 01 04 08 08 4B 0A A3 00 A2 28 27 E5 E4}; //

```
节是传感器返回的 CRC 校验
unsigned char num=13; \frac{7}{13} 13 CRC
unsigned int crc16=0;
crc16= calc_crc16 (response, num);
if(crc16==0)
{
  //crc
}
else
{
  //crc
}
   0
```
 $H$  16

- $=$  08H\*256+4BH  $/100=2123/100=21.23$
- 湿度= 0AH\*256+A3H /100=2723/100=27.23%
- $= (00H*256+A2H)/100=162/100 = 1.62$
- $= (28H*256+27H)/100=10279/100 =1027.9hPa$

<span id="page-38-0"></span>**6.5** 使用串口调试软件通信

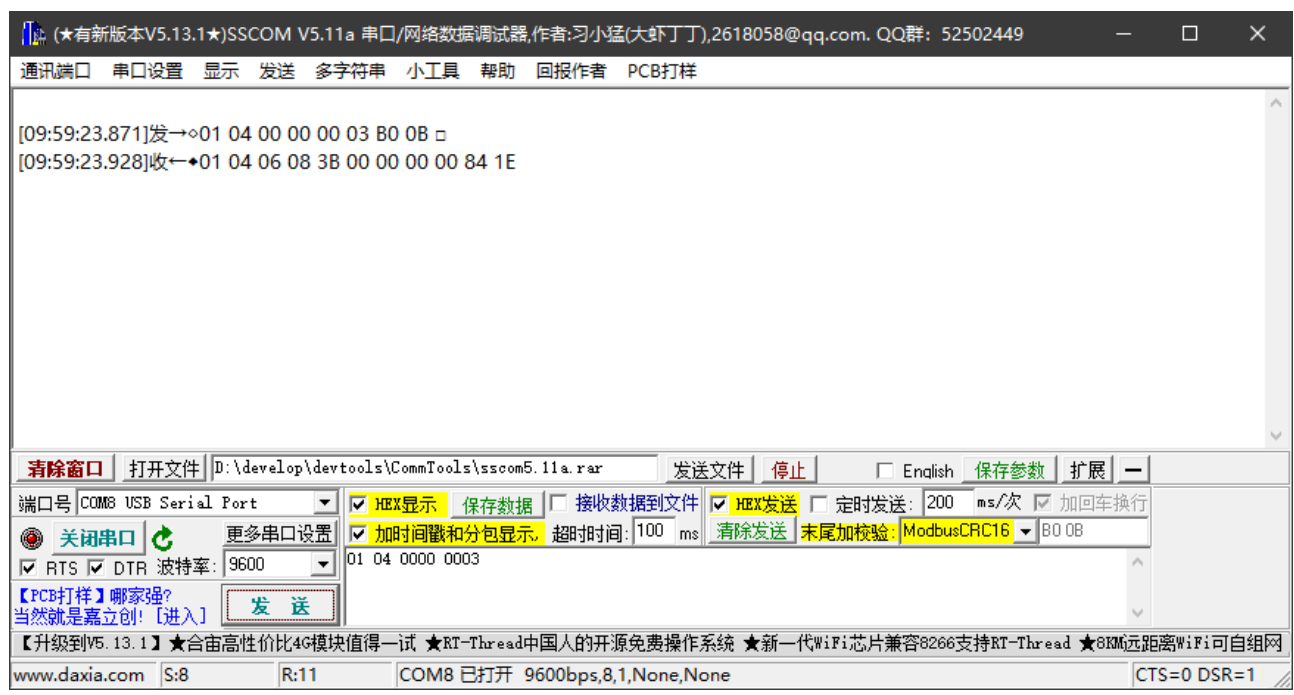

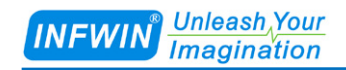

# <span id="page-39-0"></span>**6.6** 用户设置软件

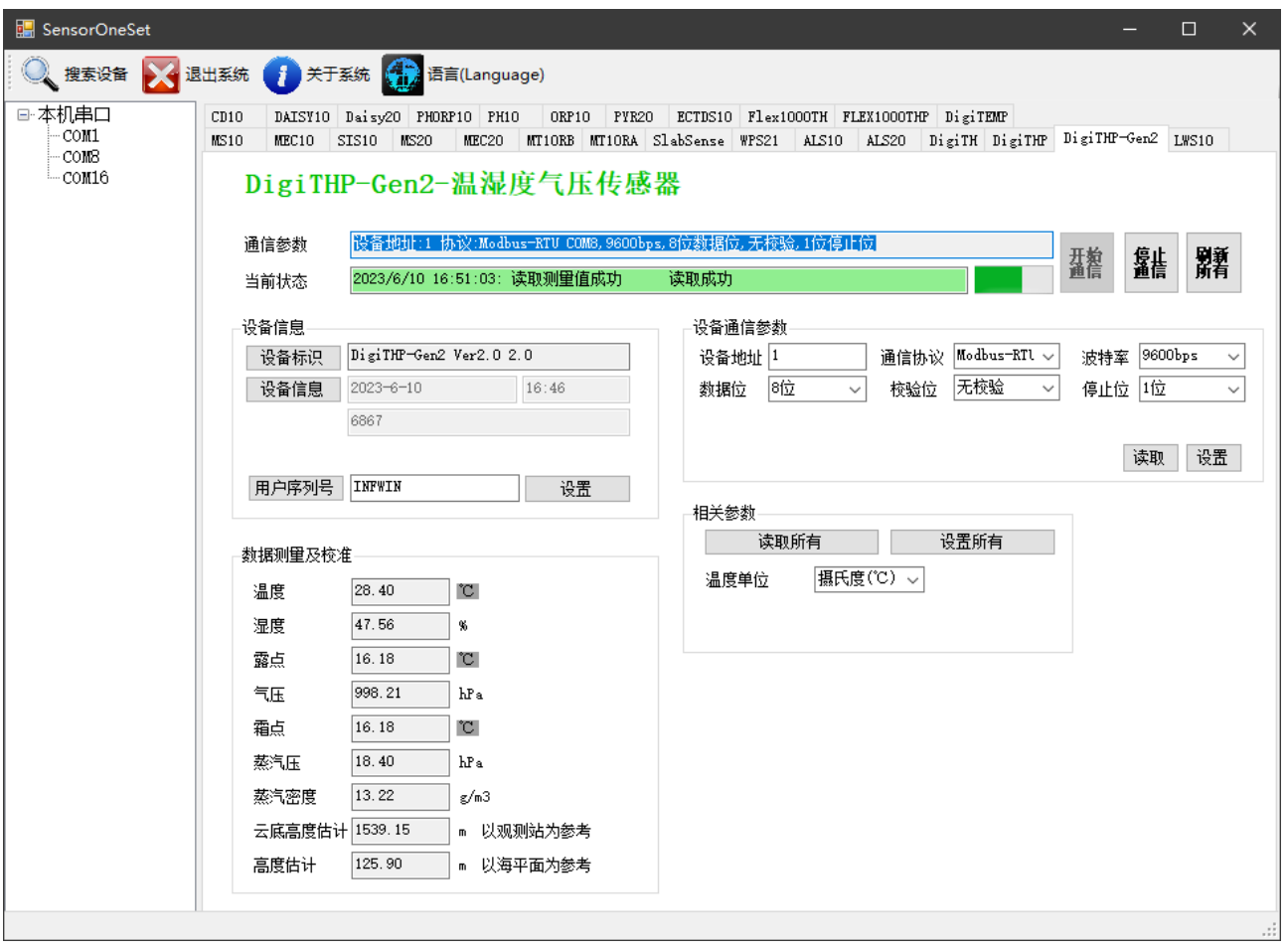

<span id="page-40-1"></span><span id="page-40-0"></span>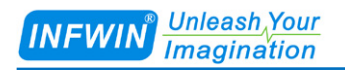

 $INFWING$ 

<span id="page-40-2"></span>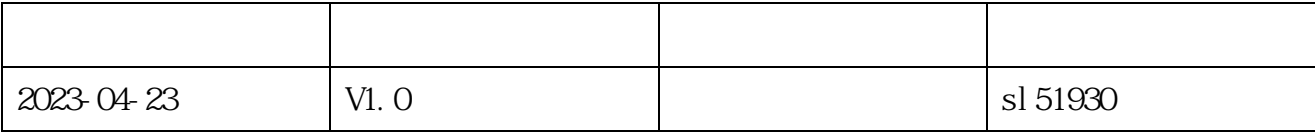